# Historia aktualizacji czyli zmiany wykonane w kolejnych wersjach programu

## wersja 7.6.4 22.07.2024

#### Umowy

- W rejestrach umów pożyczek i kupna sprzedaży dołożono możliwość filtrowania umów według opisu towaru. Filtrowanie to dostępne jest po wprowadzeniu wartości w filtrze "Dodatkowe uwagi/Towary"
- Poprawiono błąd w przeliczaniu opłaty manipulacyjnej w przypadku zarejestrowania operacji kontaktu z klientem

#### Magazyn

- W opcji "Inwentaryzacja" dołożono komunikat w przypadku wielokrotnego zeskanowania towaru o takim samym kodzie kreskowym.
- W opcji "Inwentaryzacja" dołożono komunikat w przypadku zeskanowania towaru o kodzie kreskowym którego nie ma na magazynie a został już wcześniej sprzedany lub zwrócony klientowi.
- W opcji "Inwentaryzacja" dołożono kolumnę z kodem kreskowym towaru, wyświetlaną przy większych rozdzielczościach monitora.
- W opcji "Wydanie towaru->Konfiskata" poprawiono błąd związany z brakiem ograniczenia długości pól: "Jednostka policji", "Nazwisko policjanta", "Kontakt"
- Poprawiono błąd przy przenoszeniu nowych towarów pomiędzy różnymi punktami poprzez pliki wydania i przyjęcie towaru. Błąd polegał na nie przenoszeniu kwoty netto towaru.
- W historii sprzedaży dołożono nowe kody: «tb\_mag\_parametry», «tb\_mag\_dod\_oznacz»

#### Kasa

W rejestrze sprzedaży w eksporcie csv dołożono kolumnę z dodatkowymi informacjami sprzedaży.

### Konfiguracja

Poprawiono błąd pojawiający się przy dodawaniu nowego schematu umowy pożyczki lombardowej.

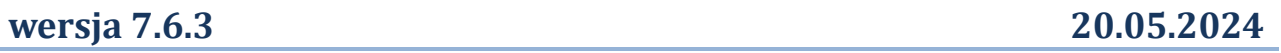

#### Umowy

- Poprawiono opcję usuwania umów powiązanych. Błąd polegał na braku możliwości usunięcia umowy powiązanej.
- Dla umów pożyczek o statusie "Nierozliczona" i "Rozliczona" na stanie umowy prezentowane będą dane rozliczenia umowy.
- Dodano blokadę możliwości dokonywania spłat, przedłużeń i przejęć dla umów o statusie "Nierozliczona" i "Rozliczona"

### Kasa

- W opcji "Spłaty umów" poprawiono działanie operacji "Podgląd umowy". Operacja ta działała nieprawidłowo, albo nie przechodziła do umowy, albo przechodziła do niewłaściwej umowy.
- Nowy wzór deklaracji PCC-3 (wersja 6)

#### Magazyn

- Poprawiono błąd związany z nieprawidłowym działaniem uprawnień: "Ustal cenę (tylko jednorazowo)", oraz "Zmień cenę wywoławczą wymaganych aukcji".
- Usunięto komunikat o konieczności sprzedaży towaru na aukcji internetowych w sytuacji gdy sprzedaż następuje po zakończeniu drugiej aukcji internetowej
- Przy skanowaniu kodu kreskowego pierwszego towaru na formatce sprzedaży automatycznie ustawiany jest

schemat sprzedaży w zależności czy zeskanowany towar jest nowy czy używany.

- W szczegółowych danych towaru w zakładce aukcji internetowych dodano możliwość określenia identyfikatora aukcji.
- Na formatce konfiskaty towaru dołożono ograniczenie długości pól jednostki policji, policjanta oraz kontaktu.

## wersja 7.6.2 20.04.2024

#### Umowy

- Dołożony został nowy status umów lombardowych: "Nierozliczona". Umowa nierozliczona to taka, w której dokonano sprzedaży towaru a nie dokonano jej rozliczenia. Pozwala to na szybkie wyszukanie umów które wymagają rozliczenia.
- W filtrze rejestru umów pożyczek dołożono nowy zakres dat po którym można filtrować umowy, tj. "Termin rozliczenia". Filtr działa w ten sposób że pokazuje umowy w których końcowy termin rozliczenia mija w podanym zakresie dat. Maksymalny termin rozliczenia wyznaczany jest jako data sprzedaży plus 7 dni dla pożyczek do 500 zł oraz data sprzedaży + 21 dni dla pożyczek powyżej 500 zł.
- Kosmetyczne zmiany w obsłudze umów związane z wyróżnieniem ważniejszych kwot na stanie umowy
- Zmiana kolorów pozycji umów lombardowych dla statusów spłaconych i rozliczonych. Dodatkowy kolor dla statusu umów nierozliczonych.
- Na formatce rejestracji umowy lombardowej dołożono możliwość określenia kwoty przejęcia towaru. Opcja do włączenia w konfiguracji programu (w inne ustawienia sekcja pożyczki). Kwota przejęcia domyślnie podpowiadana jest w odniesieniu do kwoty pożyczki. Nadal kwota ta może zostać ponownie przeliczona podczas operacji przejęcia towaru, zgodnie z ustawieniami schematu przejęcia.
- Poprawa błędu naliczania opłat po terminie po przejęciu umowy lombardowej.

#### Kasa

- W raportach dla księgowości dodano nowe raporty: "Okresowy raport stanu kasy" oraz "Rejestr przewłaszczeń pożyczek lombardowych"
- W raportach dla księgowości raporty zbiorcze dla punktów będą prezentować dane zgodnie z ustawieniami dostępu użytkownika do danych wybranych punktów. Dotychczas prezentowane były zawsze dane wszystkich punktów niezależnie od uprawnień użytkownika.
- W raportach zbiorczych dla punktów (finansowym i okresowym) zostało dołożone podsumowanie wierszy.
- Poprawa danych prezentowanych w finansowym raporcie zbiorczym dla punktów.

#### Terminarz

- Poprawiono działanie przypomnienie o terminie spłat pożyczek, w umowach lombardowych + 30 dni
- Dołożono opcję przypomnienia o terminie rozliczenia sprzedaży dla umów lombardowych. Do ustawienia w konfiguracji.

#### Konfiguracja

- W opcji 'Inne ustawienia' dołożona została opcja: 'Drukuj symulację dla okresu do terminu umowy'. Opcja ta pozwala na pominięcie pozycji symulacji spłat za okres do terminu spłaty
- Ustawienie "Obniżaj proporcjonalnie opłatę manipulacyjną przy wcześniejszej spłacie" zostało przeniesione z ustawień innych do schematów umów pożyczek.
- · W opcji "Inne ustawienia" sekcja "Drukarka fiskalna" dołożono możliwość włączenia wyłączenia obsługi zintegrowanej z drukarką fiskalną szuflady.
- W uprawnieniach użytkownika dołożono uprawnienie do jednorazowej wyceny towaru. Pracownik z takim uprawnieniem będzie mógł wycenić towar tylko jeśli towar nie był jeszcze wyceniany.
- Dołożono opcję pozwalającą na skonfigurowanie jakie kwoty towaru (przejęcia, szacowana) mają być prezentowane/edytowane podczas rejestrowania nowej umowy lombardowej.

#### Inne

- Poprawa błędu wysyłania SMS-ów przypominających o terminie spłaty pożyczek lombardowych + 30 dni
- Dołożono możliwość obsługi zintegrowanej z drukarką fiskalną szuflady we wszystkich obsługiwanych protokołach komunikacji z drukarką fiskalną. Dotychczas szuflada obsługiwana była tylko poprzez protokół ELZAB.

### Umowy

- Podczas operacji przejęcia dodano możliwość określenia za jaką kwotę przejmowany jest towar: tylko kwota pożyczki, kwota pożyczki oraz jej koszty. Domyślne wartości do ustawienia w schemacie operacji przewłaszczenia. Przy wyliczaniu wartości przejęcia towaru uwzględniono również opcję "Uwzględnij opłatę po terminie przy naliczaniu nadwyżki od sprzedaży". Ustawienie to będzie również wpływać czy opłaty po terminie będą wpływać na kwotę przejęcia.
- Dodano opcję obsługi kamerki internetowej, Opcja do włączenia w "Konfiguracja->Inne ustawienia" sekcja "Kamerka internetowa"
- Dołożono nowy wzór umowy pożyczki lombardowej.
- Poprawiono podgląd umowy podczas jej zawierania tak, aby przy włączonym automatycznym wydruku wyświetlał się podgląd umowy, zamiast automatycznego wydruku.
- Poprawiono wydruk symulacji opłat. Przy ustawieniu naliczania opłat za pierwszy dzień umowy naliczała o jeden dzień za dużo.
- W obsłudze umów, na stanie umowy poprawiono opis pola prezentującego ile pozostało dni do spłaty.
- Ustawienie domyślnego sortowania rejestru umów rozszerzono na inne opcje prezentujące umowy np. listę umów w rejestrze klientów, oraz w opcji "Wszystkie umowy klienta" w obsłudze umów.
- Poprawiono obsługę korekt sprzedaży w umowach z prawem odkupu oraz w umowach z rezerwacją.
- Poprawiono datę i kwotę rezerwacji towaru podczas operacji przedłużenia umowy z rezerwacją.
- Podczas rejestracji umów kupna-sprzedaży dodano obsługę kodów stanu umowy.
- Spłaty umów lombardowych realizowane ze sprzedaży zastawionych towarów, realizowane są z nową formą płatności: "rozliczenie sprzedaży"

### Magazyn

- W dokumentach magazynowych dodano schemat zakupu towarów używanych.
- Dołożono możliwość eksportu danych podczas sprzedaży towaru. Format pliku jest zgodny z dokumentami przyjęcia towaru na magazyn i może posłużyć do przenoszenia danych pomiędzy dwoma instancjami programu.
- W eksporcie magazynu dołożono nowe pola: "identyfikator", "dodatkowe oznaczenie towaru", "parametry towaru"
- Rozdzielono uprawnienia do zmiany opisu i identyfikatora w danych towaru.
- Dołożono możliwość wydruku faktur sprzedaży z numerem PESEL (dla klientów, którzy nie mają wprowadzonego numeru NIP)
- Dołożono obsługę automatycznego usuwania zdjęć towaru podczas jego sprzedaży. Nie spowoduje to zmiany treści zawartych umów, w których nadal będą załączone zdjęcia. Opcję tę można wyłączyć w konfiguracji programu.

### Kasa

- W opcji: "Dla księgowości" poprawiono raporty rozliczenia umów pożyczek według dni i według dokumentów. Nie prezentowały danych zwrotów nadwyżki dla klienta.
- W opcji: "Dla księgowości" dołożono eksport umów pożyczek i umów kupna sprzedaży w formacje xml. Eksport prezentuje operacje zarejestrowane w umowach do końca okresu raportowego.
- W opcji: "Dla księgowości" dołożono eksporty JPK dla spłat umów pożyczek i spłat umów kupna sprzedaży. Dołożono też zbiorcze eksporty JPK sprzedaży i spłat.
- Na liście spłat umów w module Kasa, poprawiono zapisywanie zmian kolejności wyświetlanych kolumn.
- W opcji Kasa->Dla księgowości zmieniono nazwę raportu "Łączne rozliczenie umów" na "Stan umów zawartych w okresie"

### Statystyki

W opcji "Zaangażowanie kapitału" poprawiono problem zaokrągleń wartości towaru na magazynie.

### Konfiguracja

Domyślna długość umów pożyczek została przeniesiona z opcji "Inne ustawienia" do schematów umów. Pozwala to na definiowanie schematów z różnymi długościami umów.

- W uprawnieniach użytkowników dołożono uprawnienie pozwalające na usunięcie tylko ostatniej operacji konkretnego typu (czyli. np. globalnie ostatniej spłaty umowy). Dotychczasowe ustawienie obowiązywało w obrębie pojedynczej umowy.
- W danych firmy dołożono weryfikację kodu urzędu skarbowego. Kod urzędu musi się składać z 4 cyfr.
- Na formatce edycji danych użytkownika poprawiono opisy uprawnień tak aby były one zgodne z nazwami operacji na przyciskach.
- Opcja weryfikacji stanu kasy podczas rejestracji umów została rozszerzona o inne typy operacji, np. rejestracja wydatków w kasie czy zwrotów nadwyżek dla klientów

### Inne

 Wysyłanie powiadomień o terminie spłaty pożyczek dla umów lombardowych uwzględni dodatkowy 30 dniowy termin spłaty umowy.

## wersja 7.6.0 15.12.2023

#### Umowy

- Dołożono nowy wzór umowy pożyczki lombardowej.
- Dołożono wymagany przepisami formularz informacyjny dla pożyczki lombardowej
- W obsłudze umów pożyczek lombardowych w stanie szczegółowym dołożono nowe parametry umowy: procentowa wysokość opłat po terminie oraz procent od nadwyżki przy sprzedaży przedmiotów umowy.
- Dodano możliwość podglądu treści umowy (i innych dokumentów umowy), przed jej zawarciem.
- Zmodyfikowano algorytm obliczania stanu umowy z uwzględnieniem dodatkowych opłat po terminie spłaty oraz przeliczenia opłat w przypadku wcześniejszej spłaty.
- Na aktualnym stanie pożyczki lombardowej dołożono kolumnę z opłatami po terminie.
- Zmodyfikowano aktualny stan pożyczki lombardowej po przejęciu towaru, prezentowane są na nim dodatkowo dane rozliczenia sprzedaży przedmiotów zabezpieczenia.
- Uwzględniono dodatkowy termin 30 dni od terminu spłaty umowy w którym następuje blokada/ostrzeżenie o terminie przejęcia.
- Dodano nową operację rozliczenia sprzedaży przedmiotów zabezpieczenia umowy lombardowej.
- Na wydrukach dowodów wpłat w umowach pożyczek oraz kupna-sprzedaży dołożono formę płatności.
- Na formatce wpłaty w umowach pożyczki oraz kupna sprzedaży dołożono informację która wyświetla się jeśli wpłata jest realizowana przed terminem lub po terminie płatności.
- Przerobiono szablon Symulacji spłat pożyczki, tak aby mógł być wykorzystywany do informowanie pożyczkobiorców o kosztach umów lombardowych po terminie spłaty.
- Dołożono nowy status dla umowy lombardowej: *Rozliczona*. Umowa rozliczona to taka w której sprzedano przedmioty zabezpieczenia i rozliczono się ze sprzedaży z klientem.
- Dołożono nowy typ umowy kupna sprzedaży z rezerwacją jest to połączenie standardowej umowy kupnasprzedaży z umową z prawem odkupu. Zamiast prawa odkupu drukowana jest rezerwacja zakupu towaru na określony termin i na określoną kwotę.

### Magazyn

- W opcji Magazyn towarów oraz Historia sprzedaży dołożono kolumnę kod która prezentuje dane kodu kreskowego towaru. Dołożono również możliwość filtrowania po tym kodzie.
- W rozszerzono dane towaru o informacje związane z aukcjami (pierwszą oraz drugą). Przechowywane są dane serwisu aukcyjnego, daty wystawienia oraz zakończenia aukcji oraz cenę wywoławczą. W przypadku sprzedaży towarów z umów lombardowych dołożono mechanizm podpowiadania danych zgodnie z przepisami ustawy. Dołożono również możliwość wydruku ogłoszenia o aukcji przedmiotów zastawu.
- W dokumentach magazynowych w opcji importu i eksportu danych dodano dane dotyczące parametrów oraz dodatkowego oznaczenia towaru.
- Na formatce sprzedaży dołożono wskaźnik (ikonkę) informującą o konieczności przeprowadzenia aukcji internetowej, dołożono również ostrzeżenia w przypadku gdy nastąpi próba sprzedaży przedmiotów dla których jest wymagana aukcja a nie ma wprowadzonych danych o aukcji lub wprowadzone dane o aukcji są

niezgodne z przepisami: np. sprzedaż poniżej ceny wywoławczej, sprzedaż poza terminem aukcji, itp.

#### Kasa

- Dołożono nową opcję: Zwroty nadwyżek, która prezentuje rejestr zwrotów nadwyżek ze sprzedaży, z możliwością filtrowania danych oraz ich wydruku i eksportu. Zmieniono też nazwy dotychczasowych opcji z Rejestr sprzedaży na Sprzedaż oraz Rejestr spłat na Spłaty umów.
- W opcji: Stan kasy dodano kolumnę Zwroty. Kolumna została dodana na liście raportu dziennego oraz okresowego, została również uwzględniona w podsumowaniach i wydrukach tych raportów.
- W opcji Dla Księgowości dołożony został raport: Rozliczenie nadwyżek ze sprzedaży prezentujący szczegółowe dane rozliczenia nadwyżek ze sprzedaży przedmiotów z umów lombardowych.
- W opcji Dla księgowości dołożono raporty związane z umowami kupna sprzedaży z rezerwacją towarów

#### Konfiguracja

- W konfiguracji programu w danych lombardu dołożono nowy parametr: Numer rejestrowy. Udostępniono również kod «lom nr rejestrowy» dla tego pola do wykorzystania w szablonach umów i dokumentów.
- Dołożono nowy schemat umowy pożyczki lombardowej. W schemacie rozszerzono konfigurację o możliwość ustawienia procentowej wysokości opłat po terminie oraz w procent od nadwyżki w przypadku sprzedaży przedmiotów umowy.
- W definicji form płatności dodano flagę informującą czy dana forma płatności ma być dostępna dla zwrotów nadwyżki. Dodano też dwie nowe formy płatności: Przelew (0 dni) oraz Przekaz pocztowy.
- Dołożono nowy schemat rozliczenia sprzedaży dla umów lombardowych.
- Dołożono uprawnienie do przejęcia towarów przed terminem.
- Dołożono nowy schemat umowy kupna-sprzedaży z rezerwacją
- Dołożono uprawnienia do edycji ceny wywoławczej dla wymaganych aukcji internetowych
- Dołożono ustawienie pozwalające na włączenie ostrzeżenia lub blokady zapisu/sprzedaży towaru w przypadku niezgodności parametrów aukcji dla sprzedaży towarów z wymaganą aukcją internetową

#### Inne

- Informacja o zmianie przepisów związku z ustawą lombardową
- Zmiany w kalkulatorze opłat maksymalnych wynikające z nowej ustawy o pożyczce lombardowej
- W menu głównym programu w opcji: *Przepisy prawne* dodano odnośnik do Ustawy z dnia 14 kwietnia 2023 r. o konsumenckiej pożyczce lombardowej.

## wersja 7.5.9 01.05.2023

#### Umowy

- Zwiększono liczbę pozycji towarów na formatce rejestracji nowej umowy pożyczki.
- W module obsługi umów w opcji "Wszystkie umowy klienta" zmieniono układ kolumn. Dodano kolumne bieżących opłat, oraz wprowadzono mechanizm zaznaczania wybranych umów wraz z podsumowaniem zaznaczonych pozycji. Opcja dostępna zarówno w mowach pożyczek jak i umowach kupna-sprzedaży.
- Na rejestrze umów oraz w obsłudze umów, rozszerzono opcję duplikowania umów. Opcja umożliwia wybór pełnego zduplikowania umowy (jak dotychczas) lub przepisania tylko danych wybranego klienta.

#### Magazyn

- Dodano wydruk inwentaryzacji na magazynie złomu złota.
- W szczegółowych danych towaru dodano nowe pole opisujące towar: "Identyfikator".
- Poprawiono filtrowanie po opisie towaru w historii sprzedaży towarów, obecnie filtrowanie uwzględnia również dodatkowe dane opisu, kod kreskowy oraz identyfikator.

#### Kasa

 W podsumowaniu stanu kasy dołożono informację o ilości dokonanych operacji (pożyczek, kupna, wydatków, spłat, sprzedaży i uzupełnień kasy)

#### Konfiguracja

Poprawa błędu usuwania użytkowników programu.

#### Inne

 Dołożono możliwość wymuszania zmiany hasła użytkownika. Włączenie opcji powoduje, że program będzie weryfikował datę ostatniej zmiany hasła i wymuszał jego zmianę zgodnie z wprowadzonymi ustawieniami.

## wersja 7.5.8 16.12.2022

#### Magazyn

Dodano możliwość ręcznej blokady towaru do sprzedaży

#### Konfiguracja

W konfiguracji w Innych ustawieniach w sekcji "Sprzedaż" dołożona została opcja: "Nadpisuj cenę sugerowaną ceną sprzedaży towaru", która pozwala sterować nadpisywaniem ceny sugerowanej towaru ceną jego sprzedaży.

#### Inne

Dołożony został mechanizm zapamiętywania kolejności kolumn na listach.

## wersja 7.5.7 01.08.2022

#### Umowy

- Poprawiono opcję przedłużania przedwstępnej umowy kupna-sprzedaży. Problem występował, gdy umowa przedwstępna miała zmienione podczas zawierania umowy parametry opłat oraz przedłużano umowę na okres dłuższy niż pierwotnie zawarta umowa. W tej sytuacji program nie widział parametrów opłat za okres dłuższy niż pierwotna umowa. W chwili obecnej parametry opłat za okres do długości umowy pierwotnej pobierane są z umowy a powyżej tego okresu ze schematu umowy.
- Poprawa wyszukiwania umów po numerze, w module obsługa umów.

#### Klienci

 W rejestrze klientów na zakładkach umów pożyczek i umów kupna-sprzedaży dołożono przycisk pozwalający na wyświetlenie filtru. Filtr umożliwia przefiltrowanie umów wybranego klienta po numerze, typie i statusie umowy, oraz po dodatkowych uwagach umowy.

#### Magazyn

 W historii sprzedaży towarów dołożono kolumnę "Karta klienta". Kolumna wyświetlana jest jeśli w konfiguracji włączona jest opcja upustów dla stałych klientów. Kolumna będzie prezentować numer karty klienta jeśli podczas sprzedaży użyto karty klienta w celu uzyskania upustu.

#### Konfiguracja

 W konfiguracji w schematach operacji magazynowych dotyczących wydania, dołożono możliwość zaznaczenia aby program przy dodawaniu towarów do wydania proponował nie jedną sztukę a łączny stan towaru na magazynie. Opcja może być wykorzystana do np. do wydania całego towaru z magazynu np. podczas eksportu towaru na inny punkt.

#### Inne

Aktualizacja biblioteki automatycznego wydruku etykiet.

## wersia 7.5.6 01.06.2022

- Usprawniono filtrowanie po numerze nip, poprzez ignorowanie separatorów '-' w numerze nip.
- Poprawiono wyliczanie wartość przejęcia towarów w umowach przedwstępnych w sytuacji gdy dokonano wcześniej częściowej spłaty kapitału.
- Poprawiono problem przy przedłużaniu umów przedwstępnych. Problem występował, gdy umowa przedwstępna miała zmienione podczas zawierania umowy parametry opłat. W tej sytuacji program nie uwzględniał tych zmian przy przedłużaniu umowy (pobierane były standardowe parametry ze schematu).

#### Kasa

- Poprawiono błąd występujący na wydruku podsumowania raportu okresowego stanu kasy.
- Dołożono możliwość wydrukowania raportu dziennego w sytuacji gdy w danym dniu nie wykonano żadnych operacji.

#### Magazyn

- Poprawiono błąd eksportu stanu magazynu
- Obsługa czytnika kodów kreskowych na magazynie towarów. Zaczytanie kodu towaru w magazynie powoduje wyświetlenie okienka "Dane towaru".
- Poprawiono błąd występujący podczas reorganizacji towarów w operacji przejęcia. Błąd powodował nieprawidłową prezentację historii towaru
- Poprawiono błąd występujący podczas przesunięć międzymagazynowych w wersji sieciowej. Błąd mógł powodować nieprawidłowe przenoszenie ilości towaru podczas przyjęcia do nowego punktu.
- W kodzie #mag\_kwota\_s\_gr# wykorzystywanym w szablonach etykiet poprawiono formatowanie groszy.

#### Inne

- Poprawiono skalowanie podpisu klienta.
- Poprawa wysyłania wiadomości SMS w wersji sieciowej
- Zmiany optymalizacji wydajności

## wersja 7.5.5 01.02.2022

#### Umowy

- Zmodyfikowano szablony umów kupna sprzedaży i umów pożyczek. Poprawiono numerację ustępów w treści umów.
- W obsłudze umów rozszerzono możliwość wydruku etykiet. Wybierając ikonę obok numeru umowy można wydrukować etykietę zbiorczą dla wszystkich towarów, osobną dla każdego towaru (etykietę umowy), osobną dla każdego towaru (etykietę towaru)
- W obsłudze umów obok linku "Wszystkie umowy klienta" dołożono ikonkę informującą czy klient posiada bieżące lub zaległe inne umowy.

#### Kasa

- Zmodyfikowano wydruk rejestru sprzedaży. W kolumnie nabywcy dołożono numer NIP o ile taki numer został wprowadzony w danych nabywcy. Dołożono też dwa nowe kody obsługi szablonów: fa\_nabywca\_nazwa, fa\_nabywca\_nip. Pierwszy z nich prezentuje samą nazwę bez numeru NIP, drugi sam numer NIP.
- Uwzględnienie zmian wynikających z nowych przepisów w strukturze pliku JPK-VAT (wersja: JPK\_V7M (2))

### Magazyn

- W magazynie złomu złota poprawiono opcję definiowania nowych kategorii. Błąd polegał na tym że dla nowo tworzonej kategorii nie przypisywał się kod GTU.
- Poprawiono Rejestr magazynu złomu złota, w rejestrze prezentującym stan na dzień usunięto pozycje z zerowym stanem, usunięto również prezentacje ilość i próby referencyjnej dla pozycji bez ustawionej próby referencyjnej. Poprawiono również łączną wartość nabycia towarów.
- Dołożono nowe kody w obsłudze szablonów dla listy towarów: «przed\_parametry» prezentujący dane parametrów towaru, «przed\_opis\_dod25», «przed\_opis\_dod30», «przed\_opis\_dod40» - prezentujące skrócony opis dodatkowy towaru.
- Dołożono nowy kod w obsłudze szablonów dla historii sprzedaży oraz towarów na stanie: «mag\_opis\_dod» prezentujący dodatkowy opis towaru.
- Dołożono opcję podpowiadania schematu na podstawie pierwszego prowadzonego towaru.
- Uwzględnienie zmian w wynikających z nowych przepisów w Symbolach oznaczenia transakcji OT.

#### Konfiguracja

- Poprawiono mechanizm usuwania użytkowników programu.
- W schemacie umowy przedwstępnej dołożono opcję pozwalającą na sterowanie marginesem nie naliczania opłat po terminie, dotychczas był to zawsze 1 dzień. Zmiany w schemacie będą dotyczyły tylko nowo zakładanych umów.
- Dołożono możliwość skonfigurowania nazwy drukarki dla etykiet klienta.

## wersia 7.5.4 01.11.2021

#### Umowy

 Na liście umów pożyczek oraz umów kupna-sprzedaży dołożona została opcja Dodaj do terminarza, która pozwala na dodanie wpisu do terminarza bezpośrednio z pozycji rejestrów umów

#### Klienci

W rejestrze klientów dodano możliwość wydruku etykiety dla wybranego klienta.

#### Magazyn

- W danych towaru dołożono możliwość określenia stawki vat towaru, stawki VAT podpowiadają się automatycznie na podstawie ustawień w Konfiguracja->Inne ustawienia sekcja Sprzedaż. Jednocześnie stawki VAT zostały usunięte że schematów operacji sprzedaży towarów.
- W magazynie złomu złota dołożono możliwość wydruku etykiety towaru.
- Poprawa wydruku dokumentu przesunięcia magazynowego MM-. Błędnie mogła drukować się ilość wydanego towaru.
- Przy sprzedaży towarów dołożono obsługę automatycznych zniżek po wczytaniu karty stałego klienta. Opcja wymaga czytnika kodów kreskowych oraz włączenia zniżki w konfiguracji programu.
- W danych szczegółowych towaru dołożono możliwość wprowadzania parametrów towarów. Parametry towarów można zdefiniować w słowniku i przypisać ich wiele to wybranej pozycji towaru.
- Przyjęcie towarów nowych poprzez czytnik kodów kreskowych poprawa błędu powodującego że nie przepisywały się dane przyjmowanych towarów.
- Podpowiadanie kodów GTU na fakturze do paragonu.

#### Kasa

• Na liście "Wydatki, uzupełnienia" dołożono filtr po opisie operacji, dołożono też kolorowanie pozycji po typie operacji.

#### Konfiguracja

- W opcji "Inne ustawienia" w sekcji "Drukarka fiskalna" rozszerzono opcję: "Wydruki fiskalne dla sprzedaży towarów" o wartość: "Paragony i faktury powyżej 450 zł". Wybranie tej opcji będzie skutkować tym, że fiskalizowana będzie sprzedaż paragonowa oraz sprzedaż na faktury o wartości powyżej 450 zł.
- W opcji "Inne ustawienia" w sekcji "Sprzedaż" rozdzielono opcje: "Minimalna wysokość marży przy sprzedaży" oraz "Maksymalny procent rabatu udzielonego od ceny sugerowanej" na dwie niezależne opcje dla towarów nowych oraz dla towarów używanych.
- W opcji "Inne ustawienia" w sekcji "Sprzedaż" dołożono opcję: "Procent automatycznego rabatu udzielanego dla klientów z kartą lojalnościową". Ustawienie rabatu powoduje że przy sprzedaży towarów po wczytaniu karty stałego klienta automatycznie pomniejszana jest wartość sprzedaży. Nie dotyczy towarów wyłączonych z rabatu.

#### Inne

 Poprawiono skalowanie podpisu klienta w sytuacji gdy w systemie operacyjnym jest ustawiona inna niż standardowa wielkość czcionek.

## wersja 7.5.3 01.04.2021

#### Obsługa umów

- W umowach pożyczek dołożono informację o spłatach w rozbiciu na formy płatności. Informacja pojawia się w dymku po najechaniu na pole "Dotychczas spłacono".
- Dołożono możliwość wydrukowania zgody na kontakt SMS z poziomu obsługi umów oraz z rejestru klientów.
- Na liście historii operacji w pozycji sprzedaży/odkupu/korekty prezentowany jest opis towaru.
- W module *"Obsługa umów*" na liście wszystkich umów klienta dołożono filtr pozwalający na wyświetlenie tylko umów zaległych.
- W obsłudze umów kupna-sprzedaży poprawiono błąd, który pojawiał się w polu prezentującym wartość sprzedaży, oraz w na liście historii operacji w opisie operacji wydania towaru. Błąd pojawiał się w sytuacji gdy następowało wydanie towaru zarejestrowanego w gramach. Wyświetlana była cena jednostkowa towaru zamiast jego wartości.

#### Kasa

- Poprawiono eksport JPK VAT (sprzedaż marża). Zmiana kolejności elementów w sekcji sprzedaży.
- Dołożono eksport JPK VAT, który zawiera całkowitą sprzedaż (marża VAT oraz VAT)
- Dołożono sprawdzenie wymagalności danych potrzebnych do poprawnego wygenerowania pliku JPK VAT.

#### Magazyn

- Poprawiono błąd pojawiający się podczas przyjmowania na magazyn towarów nowych przy pomocy czytnika kodów kreskowych. Błąd powodował że towary przyjmowane były jako nowe.
- Dołożono kody GTU, OT na wydrukach niefiskalnych paragonów i paragonów marża
- Podczas sprzedaży towarów dodano automatyczne ustawianie opcji MPP w oznaczeniu transakcji OT, gdy zaznaczono mechanizm podzielonej płatności.
- Na formatce korekty sprzedaży dołożono sprawdzanie wartości kwoty korygowanej. W przypadku korygowania wartości sprzedaży kwota musi być większa od zera.
- Na formatce sprzedaży dołożono weryfikację braku numeru paragonu fiskalnego. Weryfikacja ta dotyczy pola ręcznego wprowadzania numeru (przy wyłączonej opcji obsługi drukarki fiskalnej). Weryfikacja wymaga włączenia w opcji: 'Konfiguracja->Inne ustawienia' w sekcji 'Sprzedaż'.
- W module "Historia sprzedaży" dołożono opcję "Dane towaru" pozwalającą na wyświetlenie i edycję szczegółowych danych towaru.
- W opcji "Dane towaru" dołożono zakładkę "Historia towaru" w której prezentowana jest lista przychodu i rozchodu towaru. W wersji sieciowej lista obejmuje informację przepływu towarów z innych punktów.

#### Inne

- Poprawiono błąd związany z tabletem podpisów. W przypadku gdy podczas rejestracji umowy lub innych operacji wymagających podpisu wykonało się operację cofnięcia na inną wcześniejszą zakładkę gubił się podpis klienta.
- Dołożono weryfikację podpisu klienta, przy włączonej obsłudze tabletu podpisu. Brak podpisu sygnalizowany jest odpowiednim komunikatem.
- W schematach operacji umów pożyczek oraz umów kupna-sprzedaży dołożono możliwość określenia procentowej zniżki od opłat dla stałych klientów. Zniżki naliczane są automatycznie podczas zawierania umowy z klientem oznaczonym jako stały klient.
- Zdjęto ograniczenie uniemożliwiające wyłączanie wbudowanych schematów operacji. Aby wyłączyć schemat trzeba jedynie zadbać, aby wyłączany schemat nie był schematem domyślnym.

## wersja 7.5.2 02.01.2021

#### Umowy

W opcji rejestracji umów, zmieniono zasadę drukowania etykiet dla towarów. Dotychczas drukowała się jedna

etykieta dla każdej pozycji towaru, obecnie drukuje się jedna etykieta dla każdej sztuki towaru.

#### Magazyn

- Zmieniono zasady wyszukiwania towarów nowych po kodach kreskowych. Dotychczas podpowiadany był ostatnio wprowadzony towar o danym kodzie kreskowych, obecnie podpowiadany jest najstarszy towar o podanym kodzie.
- Poprawiono obsługę podpisu poprzez tablet dla dokumentów paragonowych (paragon/paragon marża)
- Zmieniono zasady wyświetlania się kodów GTU, OT podczas sprzedaży. Dotychczas opcja wyświetlała się tylko dla faktur, obecnie dostępna jest dla faktur i paragonów.
- Dołożono możliwość ręcznego wprowadzenie numeru fiskalnego dotyczy sytuacji gdy program ma wyłączoną obsługę drukarki fiskalnej.
- Poprawiono działanie filtru po polu "Nabywca" na historii sprzedaży towarów.
- W definicji kategorii towarów dołożono możliwość usunięcia przypisania kodu GTU

#### Kasa

- W opcji dla księgowości dołożono nowy eksport: Eksport JPK VAT sprzedaż marża. Eksport ten zawiera dane związane ze sprzedażą towarów używanych na faktury/paragony VAT marża.
- W opcji dla księgowości dotychczasowy eksport "Kasa Eksport paragonów marża CSV" zamieniono na: "Kasa - rejestr sprzedaży towarów (VAT marża)" i przeniesiono do grupy sprzedaż towarów. Zawartość eksportu CSV nie została zmieniona.
- W raportach dla księgowości ("Rozliczenie sprzedaży" oraz "Rozliczenie sprzedaży pozostałej") dołożono nowe kolumny: Datę umowy nabycia towaru oraz kody GTU, OT
- W eksporcie faktur XML dołożono nowe atrybuty związane z klientem od którego nabyto towar używany. Dołożono również pole z numerem paragonu fiskalnego. Aktualna definicja eksportu w pliku: Help\faktury.xsd
- W opcji dla księgowości w wielu raportach dotyczących sprzedaży dołożono kolumnę z danymi GTU, OT
- Usunięto błąd związany z duplikowaniem się filtrów na wydrukach raportów dla księgowości.

#### Konfiguracja

 W schematach operacji magazynowych dołożono możliwość włączenia rejestracji danych klienta wraz z wystawianiem schematu przyjęcia/wydania towaru.

## wersja 7.5.1 23.09.2020

#### Umowy

- Poprawiono algorytm naliczania odsetek karnych w ratalnych umowach pożyczek.
- Poprawiono błąd z zaokrąglaniem kwoty umowy dla umów kupna sprzedaży.
- Dołożono możliwość konfiskaty towarów z poziomu obsługi umów. Dotyczy umów kupna sprzedaży oraz umów pożyczek.

#### Magazyn

- Podczas sprzedaży towarów na fakturę VAT/VAT marża dołożona została możliwość oznaczenia grupy towarowej sprzedawanych towarów GTU, oraz oznaczenia transakcji OT. Grupy towarowe ustawiane są automatycznie na podstawie GTU określonego w kategorii sprzedawanego towaru. Po wyborze faktury marża automatycznie ustawiane jest odpowiednie oznaczenie transakcji OT. Ponadto oznaczenia te można również ustawić samodzielnie. Oznaczenia GTU oraz OT zostały dodane również na formatce korekty sprzedaży i faktury do paragonu.
- Podczas sprzedaży towarów dołożono obsługę form płatności na paragonach fiskalnych. Dotyczy wszystkich obsługiwanych protokołów fiskalnych.
- W magazynie towarów dołożono możliwość seryjnego wydruku etykiet. Opcja generuje etykiety w jednym dokumencie dla wszystkich odfiltrowanych na liście towarów.
- W magazynie towarów rozszerzono filtr o możliwość filtrowania danych po towarach wyróżnionych po towarach wyróżnionych.
- W historii sprzedaży towarów dołożono możliwość filtrowania po: rodzaju towaru, dodatkowym oznaczeniu towaru oraz dodatkowej informacji.
- W kategoriach towaru dołożono możliwość przypisania grupy towarowej GTU. Symbol grupy towarowej będzie wykorzystywany przy oznaczaniu faktury sprzedaży towaru.
- Poprawka wysyłania wiadomości SMS. Usunięto błąd związany z wysyłaniem wiadomości SMS dla kontaktów innych niż wiadomość typu SMS.
- Dołożono obsługę kodów globalnych dla wysyłania wiadomości SMS.

#### Kasa

 W opcji dla księgowości dołożone zostały nowe eksporty danych. Są to zbiorcze eksporty dla wszystkich punktów. Dostępne w wersji sieciowej.

#### Konfiguracja

- W innych ustawieniach (sekcja umowy) dołożono możliwość obowiązkowego wprowadzania kategorii towarów.
- W innych ustawieniach dołożono opcję pozwalającą na generowanie nagłówków dla eksportów CSV
- Dołożono uprawnienie pozwalające na zmianę pracownika podczas rejestracji umów i innych operacji.

#### Ogólne

Dołożono możliwość instalowania wielu instancji klienta ja jednym stanowisku

## wersja 7.5.0 10.07.2020

#### Umowy

 W obsłudze umów położono możliwość przewijania (poprzednia/następna) pomiędzy kolejnymi umowami w obrębie danego miesiąca lub roku.

#### Magazyn

- W opcji przenoszenia towarów pomiędzy punktami dołożono obsługę przenoszenia kodów kreskowych. Kody kreskowe przenoszone są zarówno w wersji sieciowej (przenoszenie automatyczne) jak i przenoszeniu poprzez plik eksportu.
- Zmieniono nazwę pliku eksportów wydania towarów. Do nazwy "Magazyn wydanie towaru" doklejany jest numer dokumentu wydania oraz (o ile został zdefiniowany) symbol punktu docelowego.
- Dołożono weryfikację czy dany plik importu towarów nie był już wcześniej zaimportowany. W zależności od ustawień konfiguracyjnych wyświetlane jest odpowiednie ostrzeżenie lub operacja jest blokowana.
- Poprawiono błąd sortowania kategorii towarów
- Poprawiono błąd pojawiający się przy skanowaniu zewnętrznych kodów kreskowych zawierających dłuższą informację (np. QR code)
- Na formatce szczegółowych danych towaru, Na przycisku "Drukuj kod towaru" wyświetlono identyfikator kodu kreskowego
- W magazynie złomu złota dołożono podsumowanie łącznej wartości dla kolumny: "Wartość nabycia"
- Na formatce sprzedaży złomu złota poprawiono kontrolę typu dokumentu, ze względu na wycofanie faktur odwrotne obciążenie.
- W module inwentaryzacja poprawiono obsługę skanowania kodów kreskowych dla towarów nowych.
- Dołożona została dodatkowa grupa kodów które można wykorzystać na dokumentach wydania towarów. Kody pozwalają na wyświetlenie podsumowania pozycji wydanych towarów według kategorii.

#### Konfiguracja

W ustawieniach innych w sekcji: Sprzedaż dołożono opcję: "Weryfikuj unikalność dokumentów przyjęcia towarów". Dostępne są następujące opcje: Wyłącz weryfikację, Ostrzegaj o duplikacie, Blokuj przyjęcie

 W schematach operacji dołożono nowy typ numeracji dokumentów: Dowolna. Numeracja Dowolna pozwala na ręczne wprowadzanie numerów o dowolnym formacie mieszczących się w określonym zakresie ilości znaków. W tym typie numeracji kolejne numery nie są automatycznie podpowiadane.

#### Ogólne

 W wersji sieciowej dołożono możliwość instalowania wielu instancji usługi Lombard.net na jednym serwerze. Szczegóły w dokumentacji instalacji programu.

## wersja 7.4.9 04.05.2020

#### Umowy

- W obsłudze umów wyróżniono kolorem czerwonym treść uwag wprowadzonych w umowie oraz treść uwag wprowadzonych w danych klienta.
- Na rejestrze umów kupna sprzedaży poprawiono działanie filtru po statusie dla umów rozwiązanych. Umowy rozwiązane wyświetlały się podczas filtrowania umów niezakończonych.
- Na liście historii operacji w obsłudze umów dołożony został numer powiązanego z operacją dokumentu.
- W operacji przedłużenia terminu odkupu dołożono informację o kwocie prowizji i łącznej kwocie do zwrotu na koniec przedłużanego terminu.
- W obsłudze umów w opcji: Wszystkie umowy klienta dołożono możliwość wyszukiwania po numerze umowy lub nazwie towaru. Dołożono również kolumnę stan bieżący, prezentującą wartość do spłaty na dzień bieżący. Dwuklik na wybranej pozycji automatycznie przechodzi do obsługi wybranej umowy.
- Wprowadzono zmiany w algorytmie naliczania maksymalnej wysokości opłat pozaodsetkowych dla umów pożyczek. Wprowadzone zmiany związane są z ustawa z dnia 31 marca 2020 r. o zmianie ustawy o szczególnych rozwiązaniach związanych z zapobieganiem, przeciwdziałaniem i zwalczaniem COVID-19

#### Magazyn

- Opcja przewłaszczenia została rozbudowana o możliwość prezentowania danych z umów kupna sprzedaży. Rozbudowano w niej filtr pozwalający na określenie: sposobu nabycia towaru, rodzaju towaru, dodatkowego oznaczenia towaru, oraz numeru umowy.
- Na liście wyboru dodatkowych towarów do sprzedaży dołożono możliwość jednoczesnego wyboru wielu pozycji towarów (przycisk Ctrl lub Shift)
- W magazynie złomu złota dołożona została możliwość wyświetlenia stanu magazynu na wybrany dzień.

#### Kasa

 W wydrukach dla księgowości dołożono dwa nowe eksporty: Export faktur XML oraz Export faktur (z NIP) XML.

#### Konfiguracja

- W schematach operacji dla schematów związanych z pobieraniem opłat za odstąpienie od przedwstępnej umowy kupna sprzedaży dołożono możliwość określenia formatu numeracji dokumentów.
- Dołożono nowe uprawnienia do zmiany formy płatności przy spłatach oraz przy sprzedaży towarów. Uprawnienia te działają niezależnie od siebie.
- Rozbito uprawnienie do zmiany kwoty spłat umów na dwa niezależne dotyczące: jedno spłaty częściowej, drugie spłaty końcowej.

wersia 7.4.8 01.03.2020

#### Umowy

- W oknie Inne umowy klienta w obsłudze umów dołożona została opcja pozwalająca na ograniczenie wyświetlanych umów do umów z towarem na stanie.
- W wydrukach rejestrach umów dołożono obsługę nowych kodów: tb um klient pesel, tb um klient tel, tb um klient dok typ, tb um klient dok nr, tb um klient adres koresp. Szczegółowy opis kodów w dokumentacji "Szablony dokumentów".

 Rozdzielono schematy odkupu i sprzedaży towarów (dotychczas zarówno do odkupu jak i zwykłej sprzedaży były te same schematy). Dzięki rozdzieleniu schematów możliwe będzie drukowanie oświadczenia o wykonaniu prawa odkupu nie przy zawarciu umowy ale podczas jego odkupu. Jest to szczególnie istotne podczas korzystania z tabletu podpisów.

#### Magazyn

- Dołożono możliwość obsługi tabletu podpisu na dokumentach sprzedaży. Włączenie obsługi na konkretnym typie dokumentu sprzedaży konfiguruje się w schematach operacji dokumentów sprzedaży. Przykładowe szablony sprzedaży z podpisem umieszczone w katalogu Szablony/Przykłady/Tablet podpisu
- Poprawiono błąd występujący podczas sprzedaży towarów związany z weryfikacją minimalnej marży sprzedaży. Błąd występował jeśli na stanie było więcej niż 1 sztuka towaru oraz towarów z ilością określoną w gramach.
- Poprawiono błąd występujący podczas sprzedaży towarów związany ze ściąganiem flagi aukcji. Błąd polegał na tym że jeśli towar miał ustawioną flagę aukcji oraz na stanie było więcej niż 1 sztuka to flaga była usuwana już przy sprzedaży pierwszej sztuki.
- W operacji wydania towaru dołożono możliwość zarejestrowania zniszczenia towaru. Operacja ta umożliwia wydrukowanie protokołu zniszczenia towaru.
- Na formatce dodawania kolejnych towarów do dokumentu sprzedaży rozszerzono możliwości filtrowania towarów. Będą one teraz takie same jak w magazynie towarów.

#### Kasa

 W wydrukach dla księgowości dołożono dwa nowe wydruki: Rejestr towarów zniszczonych oraz Rejestr towarów skonfiskowanych.

#### Konfiguracja

 W uprawnieniach użytkowników dołożono nowe uprawnienie w grupie Inne: Pogląd podsumowań na listach. Brak tego uprawnienia powoduje że wszystkie listy (rejestry umów, sprzedaży, magazyny, itp.) wyświetlane są bez zbiorczego podsumowania.

#### Inne

• Dołożono nowy protokołu obsługi kas fiskalnych: "NOVITUS zgodny". Protokół ten rozwiązuje problemy z wydrukiem NIP-u na paragonach dla drukarek firmy NOVITUS, z którymi dotychczas komunikacja odbywała się po protokole THERMAL.

## wersja 7.4.7 03.01.2020

#### Umowy

- W rejestrach umów zmieniono działanie filtru po nazwie klienta. Obecnie wyszukiwanie umów według tego kryterium będzie dotyczyło danych klienta oraz danych pełnomocnika.
- W obsłudze umów na liście towarów dołożona została kolumna z ceną jednostkową towaru
- Jeśli podczas rejestracji umów wprowadzi się treść w polu Dodatkowe uwagi, to zostanie ona wyświetlona na liście operacji w module: Obsługa umów.
- Dołożona została możliwość wydruku deklaracji PCC-3 z poziomu modułów: Obsługa umów oraz Rejestr umów (dotyczy umów kupna-sprzedaży o wartości powyżej 1000 zł).
- Opcja: Duplikuj umowę będzie również przepisywać dodatkowe uwagi z duplikowanej umowy.
- W obsłudze umów pożyczek dołożono schemat częściowej spłaty pożyczki bez zmiany terminu spłaty

#### Magazyn

- Podczas sprzedaży oraz korekt sprzedaży na fakturę VAT z formą płatności przelew, dołożono możliwość zaznaczenia opcji: Mechanizm podzielonej płatności. Wybranie tej opcji powoduje wyświetlenie na fakturze informacji: Mechanizm podzielonej płatności. Tekst ten wyświetlany jest pod informacjami o płatności.
- W opcji: Magazyn towarów dołożono możliwość wyróżniania towarów. Wyróżnianie towarów jest wspólne z opcją inwentaryzacji (tzn. wyróżnienie pozycji na magazynie daje automatycznie efekt w inwentaryzacji i odwrotnie)

Klienci

 W danych klienta (obok numeru telefonu) dołożone zostało pole pozwalające na zaznaczenie zgody na wysyłanie do klienta wiadomości SMS.

### Kasa

W opcji dla księgowości oraz w rejestrze umów dostosowano eksport JPK FA do nowej wersji JPK FA (3).

### Konfiguracja

- W opcji Inne ustawienia dołożono sekcję ustawień Bramka SMS. W sekcji tej przechowywane są ustawienia bramki SMS (rodzaj bramki, symbol i hasło użytkownika) oraz ustawienia związane z automatyzacją wysyłania wiadomości SMS przypominających o terminach zakończenie umów. Do wysyłania wiadomości wykorzystywana jest bramka **smsapi.pl**, w której należy utworzyć i aktywować konto, następnie w ustawieniach API utworzyć hasło do API (MD5). Login użytkownika i hasło utworzone w smsapi.pl należy wprowadzić w ustawieniach bramki w programie Lombard.net. Pozostałe ustawienia np. nazwę nadawcy konfigurujemy w serwisie smsapi.pl. Koszt wysyłanych SMS-ów zgodnie z cennikiem serwisu smsapi.pl.
- Wyłączono schematy sprzedaży: Sprzedaż faktura odwrotne obciążenie oraz Sprzedaż korekta faktury odwrotne obciążenie
- W ustawieniach innych, sekcja: Pożyczki dołożona została opcja: Spłacaj pożyczkę przed opłatami. Opcja ta pozwala na sterowanie kolejnością spłacania pożyczki i opłat.
- W konfiguracji w opcji: Inne ustawienia (sekcja: Inne) dołożona została opcja: Włącz konto awaryjnego odzyskiwania hasła. Domyślnie ta opcja jest włączona, jej wyłączenie spowoduje że nie będzie prostego sposobu odzyskania zapomnianego hasła.

#### Inne

 W menu głównym programu w opcji Urządzenia dołożona została opcja Bramka SMS. Opcja ta pozwala na skonfigurowanie i przetestowanie komunikacji z bramką SMS. Po skonfigurowaniu bramki można korzystać z opcji automatycznego wysyłania powiadomień SMS o terminach umów.

#### Magazyn

- Podczas sprzedaży towarów na paragon na ostatniej zakładce danych dodatkowych dołożona została możliwość wprowadzenia numeru NIP kontrahenta. Dla sprzedaży na fakturę numer nip kontrahenta wprowadza się jak dotychczas na zakładce danych klienta. Numer NIP jest drukowany na paragonie fiskalnym, pod warunkiem że w konfiguracji programu jest włączona obsługa wydruku NIP na paragonie fiskalnym oraz drukarka fiskalna obsługuje taką możliwość.
- Podczas drukowania faktury do paragonu program weryfikuje czy na paragonie był drukowany numer NIP. Jeśli nie to z godnie z ustawieniem w konfiguracji programu (inne ustawienia): Weryfikuj brak NIP-u na paragonie podczas wystawiania faktury do paragonu program blokuje wystawienia faktury lub wyświetla ostrzeżenie o braku paragonu.

## wersja 7.4.5 22.07.2019

#### Umowy

- Podczas rejestracji umów oraz innych operacji związanych z obsługą umów dołożono obsługę tabletu podpisów. Obsługa ta wymaga wcześniejszego jej włączenia w konfiguracji programu. Włączenie opcji skutkuje pojawieniem się na formatkach rejestracji umów dodatkowego kroku na którym przeprowadzany jest proces zbierania podpisu klienta. Na chwilę obecną obsługiwany jest czytnik Wacom STU-430. Podpis złożony na tablecie trafia na wygenerowany dokument umowy. Używanie tej opcji wymaga podmiany szablonów umów. Przykładowe szablony z podpisem znajdują się w katalogu: Szablony\Przykłady\Tablet umowy z podpisem
- W obsłudze umów dołożona została opcja "Drukuj historię". Opcja ta powoduje wydruk aktualnego stanu umowy wraz z historią wykonanych operacji.
- W opcji Szczegóły umowy dołożona została możliwość edycji danych pełnomocnika.

#### Kasa

- W zestawieniach Dla księgowości w wydrukach raportów związanych z podatkiem PCC, kwota umów oraz kwota naliczonego podatku PCC została zaokrąglona do pełnych złotych.
- W zestawieniach Dla księgowości przed wydrukiem formularza PCC-3 wyświetlane jest zapytanie czy na formularzu wyświetlać dane pełnomocnika. Komunikat jest wyświetlany tylko jeśli w konfiguracji danych lombardu wprowadzone są dane pełnomocnika.

#### Konfiguracja

- W ustawieniach innych w sekcji Drukarka fiskalna dołożona została opcja pozwalająca na włączenie/wyłączenie wydruku numeru NIP na paragonie fiskalnym. Możliwość wydruku numeru NIP dołożona została we wszystkich obsługiwanych przez program protokołach (POSNET, Thermal, Elzab), ale będzie działać wyłącznie z urządzaniami fiskalnymi, które taki wydruk umożliwiają. Czy dany model drukarki pozwala na wydruk numeru NIP należy sprawdzić u producenta drukarki.
- W ustawieniach innych w sekcji Sprzedaż dołożona została opcja: Proponuj fakturę do paragonu przy sprzedaży wysyłkowej. Włączenie opcji powoduje, że po wystawieniu paragonu fiskalnego dla sprzedaży wysyłkowej wyświetlane jest pytanie o wystawienie faktury do paragonu.
- W ustawieniach innych dołożono nową sekcję: Tablet podpisów. W sekcji tej dodano ustawienia związane z obsługą tabletu podpisów tj. włączenie obsługi tabletu podpisów, wybór rodzaju tabletu (Wacom STU), oraz rodzaj pióra (cienkie, średnie, grube).
- W schematach operacji dotyczących zawierania oraz obsługi umów dołożono możliwość określenia czy operacja wymaga podpisu klienta. Pozwala to na określenie, dla których operacji będzie wyświetlana opcja pobierania podpisu od klienta przy włączonej opcji obsługi tabletu podpisów.
- W opcji Dane firmy na formatce edycji danych użytkownika, dołożona została możliwość przypisania pracownikowi podpisu, który będzie wykorzystywany przy zawieraniu umów z klientem. Opcja ta dostępna jest przy włączonej obsłudze tabletu podpisów.
- W opcji Dane firmy dołożone zostały dane (imię, nazwisko) pełnomocnika właściciela lombardu. Dane te mogą być wykorzystywane w deklaracji PCC-3

#### Inne

- W menu głównym w opcji Urządzenia dołożono opcję: Tablet podpisów. Opcja ta pozwala na skonfigurowanie i przetestowanie tabletu do podpisywania umów. Uruchomienie tabletu wymaga wcześniejszego zainstalowania dostarczonych od producenta sterowników urządzenia.
- Po zalogowaniu się do programu dokonywana jest weryfikacja ustawień konfiguracyjnych programu pod kątem zmiany przepisów związanych z nową matrycą VAT. Program weryfikuje ustawienia i wyświetla komunikat informujący o ewentualnych niezgodnościach.

## wersja 7.4.4 15.04.2019

#### Umowy

- Na rejestrach umów pożyczek oraz kupna-sprzedaży dołożona została flaga statusu klienta. Flaga wyświetlana jest przy nazwisku klienta. Bezpośrednio na rejestrze widać jakiego klienta dotyczy umowa.
- Na rejestrach umów pożyczek oraz kupna-sprzedaży rozszerzono możliwość wyróżniania umów. W chwili obecnej umowy można oznaczyć trzeba różnymi kolorami. Można to zrobić poprzez opcję w menu kontekstowego lub poprzez klawisze: Spacja, Ctl+Spacja, Shit+Spacja.
- W rejestrach umów w filtrach określających zakres dat, dołożono możliwość filtrowania umów na podstawie daty rozwiązania umowy.
- Poprawka błędu występującego podczas przejmowania towarów pożyczki. Problem występował gdy podczas przejmowania towarów zmienialiśmy kwotę szacowaną towaru. Program nie przeliczał wówczas poprawnie łącznej kwoty szacowanej towarów.
- W opcji: Inne umowy klienta dołożono możliwość wyszukiwania umowy na podstawie numeru umowy lub opisu towaru.
- Poprawiono problem z zaokrągleniami przy małych kwotach umowy.

#### Magazyn

- W opcji: Magazyn towarów, w filtrze status dołożono możliwość filtrowania towarów zalegających na magazynie – opcja działa o ile w konfiguracji włączone jest wyróżnianie towarów zalegających na magazynie.
- Podczas sprzedaży towarów dołożono obsługę kodów umów (dotychczas obsługiwane były wyłącznie kody kreskowe towarów). W przypadku zeskanowania kodu umowy zaznaczany jest towar przyjęty w tej umowie lub jeśli w umowie przyjętych było kilka towarów, wyświetlana jest do wyboru lista towarów z tej umowy.
- W opcji Magazyn towarów dołożono opcję pozwalającą na bezpośrednie zaznaczanie lub odznaczanie aukcji internetowej. Dostępne są również klawisze skrótu.
- W opcji Historia sprzedaży rozszerzono filtr sposób nabycia o podtypy umów oraz rodzaj towaru dla przyjęć.
- Na inwentaryzacji towarów rozszerzono filtr o:Opis towaru, rodzaj towaru (nowy/używany), numer umowy.

#### Kasa

- Na wydruku raportu dziennego dołożono podsumowanie ilości operacji poszczególnych typów..
- W opcji: *Dla księgowości* dołożono szereg nowych zestawień ti: rejestru umów kupna sprzedaży dla poszczególnych typów umów (umowy standardowe, z prawem odkupu, przedwstępne), remanent umów kupna-sprzedaży dla poszczególnych typów umów, rejestr zakupów oraz remanent towarów nowych, itp.

#### Ogólne

- Na ekranie logowania dołożono opcję wyboru użytkownika na podstawie 3 ostatnio zalogowanych na stanowisku użytkowników. Wybór możliwy jest poprzez uruchomienie menu kontekstowego na polu edycyjnym "Użytkownik".
- Poprawka związana z drukowaniem paragonu wylogowania na drukarce fiskalnej przy wyłączonej opcji w konfiguracji programu. Problem dotyczył protokołu Thermal.

#### Konfiguracja

- W opcji Inne ustawienia w sekcja Umowy dołożono opcję: Domyślne sortowanie rejestrów umów. Ustawienie pozwala na określenie kierunku sortowanie danych na rejestrach umów (od najstarszych, od najmłodszych).
- W opcji Inne ustawienia w sekcja Umowy, rozszerzono opcję: Wyświetl domyślnie wyłącznie niezakończone umów, o możliwość wyświetlenia niezakończonych umów w opcji: Inne umowy klienta.
- W opcji Inne ustawienia w sekcja Sprzedaż dołożono opcję: Generuj imienne paragony sprzedaży. Dostępne są następujące ustawienia tej opcji: Nie, Tak, Tylko Odkup, Tylko wysyłka, Tylko odkup lub wysyłka.
- Dołożono osobne uprawnienie do duplikatu umów. Dotychczas opcja duplikaty dostępna była dla osób posiadających uprawnienie do wystawiania umów.

## wersja 7.4.3 20.01.2019

### Umowy

- Na rejestrach umów pożyczek oraz kupna-sprzedaży dołożona została możliwość uruchomienia wszystkich operacji jakie były dostępne w obsłudze umów. Operacje te zostały umieszczone w nadrzędnej opcji o nazwie: Obsługa umowy
- Podczas operacji duplikowania umów został poprawiony w zakresie przenoszenia się danych pełnomocnika.
- Poprawiono szablon przedłużenia umowy przedwstępnej. Przeformatowano treść umowy tak aby mieściła się ona na jednej stronie A4
- Operacja: Kontakt z klientem dostępna we wszystkich rodzajach umów została rozszerzona o możliwość wydruku powiązanego z kontaktem dokumentu. Dodatkowo schemat operacji został powiązany z rodzajem kontaktu.
- W rejestrach umów dołożono możliwość wyświetlenia historii operacji dla zaznaczonej pozycji rejestru. W tym celu rozszerzono opcję: Wyświetl szczegóły wybranej pozycji rejestru umów w konfiguracji: Inne ustawienia.
- Podczas rejestracji umów dołożono możliwość załączania skanów dokumentów

#### Magazyn

- Poprawa opcji wyróżniania towarów zaległych na magazynie. Towar zaległy będzie liczony od daty przejęcia towaru, a nie jak dotychczas od daty zawarcia umowy.
- Dołożono możliwość eksportu i importu towarów na magazyn poprzez pliki w formacie .xml. Opcja pozwala na przeniesienie towarów pomiędzy magazynami na różnych punktach, które nie są połączone w wersji sieciowej. Dla wersji sieciowej przeniesienie towarów pomiędzy magazynami odbywa się jak dotychczas automatycznie poprzez wskazanie numeru dokumentu.
- W inwentaryzacji dołożono obsługę kodów kreskowych umów. Dotychczas obsługiwane były wyłącznie kody kreskowe towarów. W przypadku zeskanowania kodu umowy zaznaczany jest towar przyjęty w tej umowie lub jeśli w umowie przyjętych było kilka towarów, wyświetlana jest do wyboru lista towarów z tej umowy.
- Dołożone zostało ostrzeżenie o sprzedaży towarów wystawionych na aukcji.

### Konfiguracja

- Możliwość przypisania użytkownikowi dostępu do danych kilku wybranych punktów
- W schematach operacji typu: Kontakt z klientem dołożono możliwość definiowania szablonów dokumentów. W domyślniej notatce dołożona została możliwość stosowania kodów w miejsce których program wstawi dane z umowy. Dostępne są takie same kody jak w szablonach dokumentów. W schemacie dołożona została możliwość określenia rodzaju kontaktu. Rodzaj kontaktu rozszerzono o wartość: Wiadomość SMS.
- Dołożono osobne uprawnienie pozwalające na edycję opisu towaru: Zmiana opisu towaru

### Ogólne

- Poprawa błędu w opcji automatycznych aktualizacji w wersji sieciowej
- Komunikaty o błędach i ostrzeżeniach programu wzbogacone zostały o dźwięk.
- Kryteria filtrów dla pól tekstowych rozszerzono o dodatkowy znak szczególny: ^. Znak ten oznacza zanegowanie warunku wyszukiwania. (przykładowo stosując zapis: p20&^lite&^pro oznacza wyszukanie wszystkich pozycji które zawierają słowo 'P20' i nie zawierają słowa 'lite' i nie zawierają słowa 'pro' )
- Rozszerzenie numeracji o symbol punktu w wersji jednostanowiskowej

## wersja 7.4.2 17.09.2018

#### Umowy

- W przedwstępnych umowach kupna-sprzedaży dołożony został nowy typ naliczania opłat (dzienny). Typ naliczania opłat można ustawić w konfiguracji w schemacie umowy przedwstępnej. W związku z nowym typem naliczania opłat został przerobiony został algorytm naliczania opłat oraz formatki prezentujące stan umowy.
- Poprawa zachowania programu podczas błędów w wydrukach etykiet towarów lub umowy.

#### Magazyn

 W opcji Magazyn towarów oraz Inwentaryzacja dołożono podsumowanie kolumny Ilość. Podsumowanie prezentowane jest wyłącznie w sytuacji gdy w towary filtrowane są według kategorii (w filtrze jest ustawione pole kategoria)

#### Kasa

- Połączono opcje: Raport dzienny i Stan kasy pod wspólną opcją: Stan kasy. Wybór odpowiedniego raportu (Raport dzienny, Raport okresowy) określa kryterium Typ raportu. Wydruki obu raportów pozostały bez zmian. Opcje rejestracji przychodu i rozchodu dostały zastąpione odpowiednimi opcjami w nowym rejestrze Wydatki i uzupełnienia.
- Dołożono nową opcję: Wydatki, uzupełnienia. Rejestr prezentuje listę wszystkich prowadzonych w firmie wydatków i uzupełnień kasy. Opcja umożliwia zarejestrowanie nowego wydatku, nowego uzupełnienia, usunięcia pozycji, podgląd wybranej operacji oraz wydruk rejestru. Operacje te zostały wyodrębnione z dotychczasowej opcji Stan kasy.
- W opcji Dla księgowości dołożono nowe raporty: Rejestr sprzedaży detalicznej VAT oraz Rejestr sprzedaży detalicznej VAT marża. Wszystkie raporty na liści wyboru zostały pogrupowane według rodzaju raportu.

### Konfiguracja

- W schematach operacji przedwstępnej umowy kupna-sprzedaży dołożony został parametr określający sposób naliczania opłat. Dotychczasowy sposób naliczania opłat określony został jako sposób tygodniowy. Dołożony został natomiast nowy sposób dzienny w którym można określić procent opłaty, procent dzienny, procent po terminie oraz minimalną wartość opłaty.
- W schematach operacji kasowych zostały zamienione na schematy kosztów i uzupełnień. W schematach tych dołożono możliwość określenia wpływu na stan kasy oraz informacji czy mają być uwzględniane w rozliczeniach.

#### Ogólne

 Na wszystkich listach, na których dostępne jest wyszukiwanie po numerze dokumentu (np. umowy, faktury, wpłaty itp.) dołożona została możliwość wyszukiwania jeśli wprowadzona została tylko część numeru umowy. Przy czym numer dokumentu składa się z kilku składników (prefiks numer/rok lub prefiks numer/miesiąc/rok). Prefiks lub jego brak wykrywany jest automatycznie natomiast pozostałe składniki przyporządkowywane są od lewej do prawej. W wybranym składniku numeru można stosować również znak %, który oznacza dowolną wartość składnika.

## wersja 7.4.1 01.07.2018

#### Umowy

Poprawka w naliczaniu opłat podczas przedłużania umów kupna-sprzedaży z zastrzeżeniem prawa odkupu.

Magazyn

- W opcji Magazyn towarów dołożono eksport przepływu towarów w magazynie: JPK MAG.
- W opcji Przyjmij towar dołożono możliwość określenia punktu z którego towar jest przyjmowany. Dla

przesunięcia międzymagazynowego pole to jest obligatoryjne. W wersji sieciowej punkt determinowany jest poprzez wybór dokumentu źródłowego.

 W opcji Wydaj z magazynu dołożono możliwość określenia punktu do którego towar jest przekazywany (w wersji sieciowej takie pole było już dostępne wcześniej). Dla przesunięcia międzymagazynowego pole to jest obligatoryjne.

#### Kasa

 W zakładce Dla księgowości dołożono możliwość wygenerowania eksportów JPK MAG, JPK FA, JPK FA (z NIP)

#### Konfiguracja

- W danych lombardu dołożono możliwość określenia symbolu punktu (dotychczas dostępny był tylko w wersji sieciowej). Symbol ten wykorzystywany jest jako identyfikator magazynu podczas wystawiania dokumentów przesunięć międzymagazynowych.
- W schematach operacji magazynowych dołożono dwa nowe schematy: Przesunięcie międzymagazynowe (+) oraz Przesunięcie międzymagazynowe (-). Schematy te służą do przenoszenia towarów pomiędzy magazynami. Dla tych schematów przygotowano również odpowiedni szablon dokumentu przesunięcia międzymagazynowego.
- W definicji schematów magazynowych dołożono możliwość określenia rodzaju dokumentu magazynowego oraz odblokowano możliwość określenia wpływu operacji na stan kasy.

#### Ogólne

Poprawka automatycznych aktualizacji w wersji sieciowej

## wersja 7.4.0 14.05.2018

#### Umowy

- RODO. W szablonach umów dołożone zostały klauzule wynikające z obowiązku informacyjnego związanego z przetwarzaniem danych osobowych klientów.
- RODO. W obsłudze umów oraz w rejestrze umów dla pracowników nieposiadających uprawnienia dostępu do danych osobowych dołożono możliwość autoryzacji tego dostępu poprzez podanie wymaganej ilości identyfikatorów klienta (nazwiska imienia, numeru PESEL lub numeru dokumentu tożsamości).
- W rejestrach umów dołożono w filtrze możliwość wyszukiwania umowy po numerach: PESEL, dokument tożsamości. Filtr po tych wartościach może posłużyć do autoryzacji dostępu do danych osobowych klienta.
- W obsłudze przedwstępnych umów kupna-sprzedaży dołożona została opcja "Przesuń termin". Opcja ta przesuwa termin umowy, bez zmiany sposobu naliczania opłat.

#### Klienci

- RODO. W rejestrze klientów dołożono opcje pozwalające na wydruk i eksport w formacie XML danych osobowych wybranego klienta.
- RODO. W rejestrze klientów opcja usuwania danych klienta została rozszerzona o możliwość anonimizacji danych klienta. Jeśli dane klienta nie mogą zostać usunięte ze względu na powiązania z umowami lub innymi dokumentami, program zaproponuje operację anonimizacji danych klienta.
- RODO. W rejestrze klientów, dla pracowników nieposiadających uprawnienia dostępu do danych osobowych dołożono możliwość autoryzacji dostępu do tych danych poprzez podanie w filtrze wymaganej ilości identyfikatorów klienta.

#### Kasa

- W opcji Dla księgowości zmodyfikowano deklarację podatku od umów cywilno-prawnych PCC-3, w deklaracji wyświetlany jest adres właściciela lombardu lub adres siedzimy w zależności od formy działalności gospodarczej lombardu.
- W opcji Dla księgowości dołożono nowe rodzaje raportów: Rejestr sprzedaży (faktury), Rejestr sprzedaży (faktury z NIP), Rejestr sprzedaży (faktury do paragonu)

### Konfiguracja

 RODO. W uprawnieniach użytkowników dołożone zostało nowe uprawnienie: Dostęp do danych osobowych klienta (bez autoryzacji). Użytkownicy, którzy posiadają to uprawnienia mają nieograniczony dostęp do

danych osobowych wszystkich klientów. Użytkownicy, którzy nie posiadają tego uprawnienia nie mają dostępu do danych osobowych (w miejscu danych osobowych wyświetlane są znaki: ---, wszystkie opcje, które wymagają dostępu do danych osobowych są niedostępne). W takim przypadku uzyskanie dostępu do danych wybranego klienta wymaga autoryzacji. Autoryzacja odbywa się poprzez podanie wybranych danych osoby (nazwiska i imienia, numeru PESEL lub numeru dokumentu tożsamości).

- RODO. W opcji: Inne ustawienia w sekcji: Umowy dołożone zostało nowe ustawienie: Autoryzacja dostępu do danych osobowych klienta. Opcja pozwala na określenie ilości identyfikatorów jakie muszą być podane w celu autoryzacji dostępu do danych wybranego klienta.
- Dane lombardu zostały rozszerzone o dane adresowe właściciela lombardu. Dane te wykorzystywane są w deklaracji PCC-3
- Schematy operacji przedłużania umów kupna-sprzedaży rozszerzono o możliwość zdefiniowania domyślnej długości okresu przedłużenia. Wartość ta będzie się automatycznie podpowiadała w na formatkach przedłużania umów kupna-sprzedaży.

#### Inne

 Automatyczna aktualizacja w wersji sieciowej. Instalacja nowej wersji na serwerze będzie wymuszać automatyczną aktualizację na stanowiskach klienckich. Funkcja ta będzie działać dopiero od wersji 7.4.0 na stanowiskach klienckich.

## wersja 7.3.9 28.02.2018

#### Umowy

- W umowach pożyczek podczas przejmowania zastawu dołożono nowy typ opcji przejęcia. Typ działa w taki sposób że kwoty przejęcia wyznaczane są automatycznie w chwili przejęcia, bez możliwości ich zmiany. Zmieniono też opisy wszystkich typów przejęcia, na bardziej zrozumiałe.
- Rozdzielono schematy przejęcia dla umów z prawem odkupu i umów przedwstępnych. Dla umów przedwstępnych dołożono szablon wydruku umowy końcowej z upoważnienia.

#### Kasa

- Przy generowaniu korekty faktury została dołożona opcja przypominająca o konieczności odebrania paragonu zakupu towaru. Potwierdzenie wyświetla się tylko jeśli ze sprzedażą powiązany jest paragon fiskalny.
- Przy generowaniu korekty faktury dołożono możliwość określenia powodu korekty. Pole to jest automatycznie uzupełniane przez program, na podstawie rodzaju wykonywanej korekty, ale można również wpisać samodzielnie własną treść powodu korekty. Pole wykorzystywane jest w eksportach JPK FA.
- Opcja "Dla księgowości" została przerobiona w taki sposób, aby umożliwić wygenerowanie za jednym razem zestawu dokumentów za dany okres rozliczeniowy. W tym celu wprowadzono możliwość definiowania zestawów dokumentów i przypisania im poszczególnych raportów. Wygenerowanie dokumentów wymaga wybrania zestawu oraz okresu za jaki generowane są raporty. Na tej podstawie program generuje wszystkie przypisane do zestawu raporty i eksporty. Na liście wyświetlane jest podsumowanie z informacją o ilości pozycji w danym raporcie. Klikając na wybrany raport możemy wyświetlić jego zawartość (lub zawartość pliku eksportu). Możliwe jest też otwarcie katalogu, w którym znajdują się wszystkie wygenerowane dokumenty.
- W opcji: "Dla księgowości" dołożono nowe raporty: Rejestr zakupu towarów, Opłaty za odstąpienie od umowy, Rejestr sprzedaży fiskalnej, Rejestr korekt sprzedaży, Rejestr sprzedaży bezgotówkowej.

#### Magazyn

Poprawiono filtrowanie po statusie dla inwentaryzacji wykonywanych historycznie (z datą wstecz).

#### Konfiguracja

- W schematach operacji dołożono możliwość ustalenia ilości drukowanych kopii dokumentów na 0. Pozwala to na generowanie i zapis dokumentu do bazy, przy jednoczesnym pominięciu drukowania tego dokumentu.
- Poprawa ustawiania domyślnego schematu dla operacji obsługi umów kupna-sprzedaży.
- Dołożono możliwość domyślnego ustawienia skrótu lokacji (ul. , al., pl. itp.), który podpowiada się podczas rejestracji nowych klientów. Można też ustawić wartość pustą co spowoduje że nie będzie podpowiadał się żaden skrót lokacji.
- Dołożono możliwość wyłączenia podpowiadania ostatnio zalogowanego użytkownika programu.
- Dołożono możliwość włączenia szczegółów wybranej pozycji magazynu. Na szczegółach wyświetlany jest

dodatkowy opis i dodatkowe oznaczenie towarów.

- Zmieniono sposób grupowania schematów operacji oraz innych ustawień, nowy sposób ma na celu poprawienie przejrzystości tych opcji.
- Umożliwiono zmiane uprawnień dla wbudowanego użytkownika "Administrator".

#### Inne

- Dołożono opcję automatycznego wylogowania użytkownika po czasie bezczynności. Czas bezczynności można ustawić w konfiguracji inne ustawienia. Domyślnie opcja jest wyłączona (czas bezczynności ustawiony na 0)
- W menu kontekstowym kontrolki określającej okres (zakres dat) dołożono opcję pozwalającej na automatyczne ustawienie daty wczorajszej oraz bieżącego lub poprzedniego kwartału.

## wersja 7.3.8 27.01.2018

#### Umowy

- Umowa przedwstępna kupna-sprzedaży. Dołożono nowy typ umowy, charakteryzujący się tym, że podpisuje się z klientem umowę przedwstępną kupna-sprzedaży, która daje możliwość odstąpienia klientowi od umowy za zapłatą odstępnego. W chwili odstąpienia od umowy klient płaci kwotę odstępnego, towar jest zwracany i nie dochodzi do zawarcia umowy. Jeśli klient nie odstąpi od umowy w określonym terminie, zawierana jest końcowa umowa kupna sprzedaży i towar przechodzi na własność Lombardu. W umowie wprowadzona została również klauzula pełnomocnictwa pozwalająca na zawarcie umowy końcowej bez obecności sprzedającego. Ten typ umowy charakteryzuje się specjalną definicją wysokości opłat za odstąpienie od umowy, pozwalającą na zdefiniowanie różnych wysokości opłat uzależnioną od długości okresu, w którym następuje odstąpienie (standardowo zdefiniowano różne stawki dla kolejnych tygodni od zawarcia umowy).
- W umowach przedwstępnych dostępna jest operacja rozwiązania umowy i pobrania kwoty odstępnego, dostępna jest też opcja przedłużenia terminu odstąpienia z możliwością pobrania jakiejś części odstępnego.
- W przypadku podpisania umowy końcowej dostępne są opcje przejęcia towaru za kwotę wypłaconej zaliczki, lub przejęcie z wypłaceniem klientowi końcowej kwoty nabycia towaru.
- Na formatkach rejestracji umów (zakładka: dodatkowe informacje) dołożono możliwość automatycznego drukowania etykiet towarów (dotychczas była możliwość drukowania etykiet umów)
- W umowach pożyczek dołożono możliwość ograniczania lub ostrzeżenia o przekroczeniu maksymalnych kosztów pozaodsetkowych na stanie umowy. Ograniczenie jest zależne od ustawień konfiguracyjnych programu.

#### Kasa

- W rejestrze sprzedaży rozszerzono filtry:
	- o Rodzaj dokumentu o kryteria: Faktura do paragonu oraz Faktura z NIP.
	- o Forma płatności o kryteria: Wszystkie gotówkowe, Wszystkie bezgotówkowe
- W rejestrze sprzedaży dołożono eksport dokumentów do struktury JPK FA. Eksportowane są dane z faktur sprzedaży oraz korekt sprzedaży z określonego okresu raportowania.
- W rejestrze spłat dołożono dołożony został filtr Typ umowy, dający możliwość wyświetlenia Rejestru wpłat odstępnego dla przedwstępnych umów kupna-sprzedaży.

#### Magazyn

- W opcji inwentaryzacja w filtrze status dołożono możliwość filtrowania towarów przeznaczonych do sprzedaży bez towarów do odkupu
- W magazynie złomu złota, w szczegółach operacji dołożono możliwość usuwania dokumentów przyjęcia i wydania złomu metali szlachetnych.

#### Konfiguracja

- W schematach operacji dołożono możliwość określenia czy schemat jest globalny czy lokalny (widoczny tylko dla danego punktu). Ta funkcja dotyczy wersji sieciowej
- W schematach operacji związanych z przedłużaniem umów kupna sprzedaży dołożono możliwość ograniczenia długości oraz ilości przedłużania umów.
- Zdefiniowane nowe schematy dla przedwstępnych umów kupna-sprzedaży: schemat umowy, przedłużania, odstąpienia, umowy końcowej, itp..

#### Inne

Dołożono obsługę nowego protokołu obsługi drukarki fiskalnej - ELZAB

- Drobne graficzne usprawnienia interfejsu użytkownika
- W wersji sieciowej dołożono możliwość bezpośredniego logowania się do wybranego punktu.
- Poprawa opcji odtwarzania baz danych, polegająca na usunięciu problemów występujących na wolniejszych komputerach.

## wersja 7.3.7 21.11.2017

#### Umowy

- W obsłudze umów w opcji 'Inne umowy klienta' dołożono filtr pozwalający na wyświetlenie tylko niezakończonych umów. Opcja dotyczy zarówno umów pożyczek jak i umów kupna sprzedaży z zastrzeżeniem prawa odkupu.
- Podczas rejestracji umów na formatce wyboru klienta dołożono możliwość wyświetlenia niezakończonych umów kupna-sprzedaży (dotychczas ta możliwość dotyczyła tylko umów pożyczek)
- Na formatce rejestracji umowy kupna-sprzedaży dołożono możliwość zaokrąglania łącznej kwoty zakupu (przycisk obok łącznej kwoty zakupu). Opcja przydatna przy zakupie większej ilości towarów skupowanych na wagę.
- Podczas operacji rejestrowanie umów dołożono możliwość sterowania wydrukiem etykiet. Sposób wydruku etykiet można zmienić na ostatnim okienku rejestracji umowy.
- W rejestrze umów kupna-sprzedaży dołożono kolumnę wyświetlającą wysokość opłat umownych (dotyczy umów z zastrzeżeniem prawa odkupu)
- Na listach umów usprawniono opcję wyróżniania umowy z klawiatury (klawisz SPACJA)
- W standardowych umowach pożyczek oraz kupna sprzedaży dołożono kod pocztowy w adresie klienta.
- W rejestrze umów rozszerzono filtr: Status o wartość: Towar na stanie. Filtr ten pozwala na wyszukanie wszystkich umów w których co najmniej 1 towar z umowy jest na stanie w magazynie.

#### Magazyn

- W słowniku form płatności dołożono możliwość określenia domyślnego typu dostawy podpowiadającego się dla wybranej formy płatności.
- W historii sprzedaży dołożono nowy filtr: 'Zysk/Strata' który umożliwia przefiltrowanie danych po następujących kryteriach: Sprzedane z zyskiem, Sprzedane po kosztach, Sprzedane ze stratą
- Na formatce sprzedaży towarów dołożono możliwość zaokrąglania łącznej kwoty sprzedaży towarów. Na podstawie łącznej kwoty program automatycznie przelicza ceny jednostkowe towarów.

#### Kasa

 Poprawa błędu występującego w sytuacji korygowania towaru sprzedanego ze stratą w przypadku, gdy korygowana była wartość sprzedanego towaru.

#### Konfiguracja

- W wersji sieciowej podczas definiowania danych punktów można zdefiniować nie tylko dane adresowe, ale również odrębne nazwy punktów i inne podstawowe dane firmy
- Dołożono możliwość określenia wielkości liter w nazwach towarów.
- Dołożono opcję importu i eksportu ustawień innych programu.
- Dołożono uprawnienie do zmiany kwoty odkupu towaru.
- W definicji schematu umowy kupna-sprzedaży z zastrzeżeniem prawa odkupu rozszerzono opcję "nie mnie niż" o wartość: "procent kwoty zakupu". Opcja daje większe możliwości konfigurowania opłat.
- W wersji sieciowej uprawnienie do zmiany punktów przeniesiono do danych użytkownika. Można określić czy użytkownik ma prawo do wszystkich punktów z możliwością zmiany, do wszystkich punktów zgodnie z lokalizacją na której przebywa, lub do wybranego punktu.
- Dołożono uprawnienie do zmiany schematu przewłaszczenia zastawu pożyczki.
- W schematach operacji dołożono możliwość włączenia lub wyłączenia danego schematu. Schemat wyłączony nie będzie widoczny podczas rejestrowania operacji.

#### Inne

 Eksporty XML zostały wzbogacone o możliwość zdefiniowania transformaty XSLT, która pozwala na automatyczne przekształcanie struktury eksportowanych plików. Plik transformaty powinien mieć taką samą nazwę jak plik eksportu i powinien znajdować się w podkatalogu xslt. (Opcja dla zaawansowanych użytkowników).

W ustawieniach technicznych dołożono możliwość określenia lokalizacji szablonów wydruków.

## wersja 7.3.6 15.09.2017

#### Magazyn

- Dołożono nową opcję: Magazyn złomu złota. Opcja wyświetla aktualny stan magazynu złomu metali szlachetnych. Stan magazynu grupowany jest według kategorii i próby. Dla wybranej pozycji dołożono podgląd historii operacji wpływających na stan danej pozycji. W magazynie złomu metali szlachetnych dostępne są operacje przyjęcia, wydania, sprzedaży, ustalenia ceny sprzedaży, wydruku oraz eksportu danych.
- W operacji przyjęcia towaru umożliwiono wprowadzenie towaru poprzez formatkę szczegółowych danych towaru. Pozwala to na wprowadzenie na tym etapie dodatkowych informacji o towarze.
- Na dokumentach sprzedaży (faktury, paragony) dołożono możliwość określenia sposobu dostawy towaru (Odbiór osobisty, Wysyłka)
- Ustalanie cen towaru zintegrowane z formatką szczegółowych danych towaru.
- W danych towarów dołożono pole: Dodatkowe oznaczenie towaru, które pozwala na przypisanie towaru do wcześniej zdefiniowanej wartości słownika.
- Dołożono możliwość określenia podkategorii towarów. Podkategorie można zdefiniować w słowniku kategorii towarów.
- W wersji sieciowej dołożono możliwość automatycznego przenoszenia towarów pomiędzy punktami. Podczas wydawania określa się punkt, do którego towary są wydawane. Podczas przyjmowania wybieramy dokument wydania przypisany do punktu i na tej podstawie automatycznie zaczytywane są towary.
- Towary do sprzedaży (zakupione lub przejęte) znajdujące się na magazynie dłużej niż określoną w konfiguracji ilość dni wyróżniono brązowym kolorem.
- Filtr towarów na stanie został rozszerzony o możliwość ustawienia kryteriów: Daty przyjęcia, Rodzaju towaru (nowy, używany), oraz dodatkowego oznaczenia towaru (wartość słownikowa definiowana przez użytkownika)

#### Kasa

 Rejestr sprzedaży rozszerzono o możliwość filtrowania danych według rodzaju dokumentu (faktura, paragon) oraz sposobu dostawy (odbiór osobisty, wysyłka)

#### Statystyki

 Zestawienie Sprzedaż według kategorii rozszerzono o możliwość wyboru magazynu towarów lub magazynu złomu złota

#### Konfiguracja

- Dołożono możliwość włączenie weryfikacji (ostrzeżenie/blokada) zawierania umów kupna-sprzedaży powyżej 1 000 zł
- Dołożono możliwość automatycznego drukowania etykiet towarów po zawarciu nowej umowy.
- Dołożono schematy przyjęcia i wydania złomu metali szlachetnych.

#### Inne

 W dokumentach sprzedaży dołożono możliwość użycia nowego kodu: «fak\_sposob\_zap\_op» w miejsce którego wstawiany jest definuiowany przez użytkownika opis formy płatności.

#### Rejestr umów

- Na liście operacji w obsłudze umów dołożono kolumnę z symbolem użytkownika, który wykonał daną operację.
- Dołożono eksport umów do formatu XML. Eksportowane są szczegółowe dane umowy, klienta, zastawu oraz historia wykonanych operacji. Schematy opisu eksportów dostępne w katalogu dokumentacji programu.
- Dla umów kupna sprzedaży z zastrzeżeniem prawa odkupu dołożono możliwość określenia odrębnej stawki oprocentowania po terminie odkupu towaru.

#### Kasa

- W opcji 'Dla księgowości' dołożono nowy raport: 'Zbiorcze rozliczenie umów' Na jednym raporcie prezentowane jest rozliczenie obu typów umów (pożyczek oraz kupna-sprzedaży)
- Poprawka w deklaracji PCC (w sekcji B1 pkt 7 zaznaczono 5 zamiast 1)

#### Magazyn

- Na stanie magazynu dołożono możliwość wyszukiwania towaru po ręcznie wprowadzonym kodzie kreskowym. Kod kreskowy wprowadzamy w filtrze opisu towaru.
- W opcji inwentaryzacja dołożono możliwość wyfiltrowania towarów z prawem odkupu

#### Terminarz

Poprawiono błąd związany z automatycznym generowaniem zadań na terminarzu

#### Konfiguracja

- Dołożono możliwość automatycznej zamiany wielkości liter podczas wprowadzania nazw (tj. nazwisko imię, miejscowość, ulica, itp.). Dostępna jest możliwość zamiany wszystkich liter na duże, lub zamiany pierwszej litery na dużą.
- Dołożono możliwość określenia nazwy drukarki na której drukowane będą etykiety umów oraz towarów.
- Dołożono możliwość automatycznego drukowania etykiety po zawarciu umowy
- Dołożono możliwość automatycznego przejścia do obsługi umowy po zawarciu umowy z rejestru umów lub z rejestru klientów.
- Dołożono możliwość określenia prefiksu dla zdjęć w eksporcie magazynu towarów.
- Uporządkowanie kolejności pozycji w opcji 'Inne ustawienia'

#### Inne

- W filtrach danych tekstowych wprowadzono tolerancję polskich znaków. Wyszukiwane będą również te dane które omyłkowo zostały wprowadzone "bez ogonka"
- Dołożono uprawnienie do zmiany formy płatności na korekcie dokumentu sprzedaży.
- Poprawka związana z uprawnieniem do edycji danych dodatkowych w umowach kupna-sprzedaży.
- W katalogu: Szablony\Przykłady umieszczono przykładowe szablony dla drukarki etykiet DymoLabel, skorygowano również standardowe szablony etykiet umów i towarów tak aby poprawnie działały z opcją automatycznego drukowania etykiet.
- Poprawa błędu pojawiającego się w przypadku archiwizacji dużych baz danych. Wydłużono czas oczekiwania na wykonanie operacji.
- Poprawa obsługi tabulatora na ekranie logowania użytkownika.

## wersja 7.3.4 20.02.2017

#### Rejestr umów – umowy pożyczek

- W obsłudze umów pożyczek dołożono możliwość drukowania etykiety dla umowy (ikonka obok numeru umowy). Uproszczono również wydruk etykiety dla towarów, umieszczając ikonkę etykiety towaru wydruku na liście towarów.
- Poprawa błędu występującego w przypadku próby podglądu umowy przez użytkownika który nie ma do tego uprawnień. W chili obecnej wyświetlany jest odpowiedni komunikat.
- Na formatce rejestrowania nowej umowy wprowadzono weryfikację ilości zastawu.

#### Rejestr umów – umowy kupna-sprzedaży

- Na liście operacji w obsłudze umów kupna-sprzedaży dołożono godzinę operacji.
- W obsłudze umów kupna-sprzedaży dołożono możliwość drukowania etykiety dla umowy (ikonka obok numeru umowy). Uproszczono również wydruk etykiety dla towarów, umieszczając ikonkę etykiety towaru wydruku na liście towarów.

#### Klienci – Rejestr klientów

 Podczas wyszukiwania klientów (przy rejestracji umów lub sprzedaży) dołożono wyszukiwanie po numerze NIP. Na liście na której prezentowane są dane wyszukiwania rozszerzono o numer NIP.

#### Magazyn – Zastawy i towary na stanie

- Dołożono możliwość wystawienia faktury do paragonu dla operacji odkupu towaru.
- Dołożono możliwość zaznaczania towarów na podstawie czytnika kodów kreskowych. Na liście towarów na stanie zeskanowanie kodu towaru powoduje ustawienie się podświetlenia na tym towarze.
- Dołożono kolumnę daty przyjęcia towaru, kolumna jest wyświetlana tylko wtedy gdy rozdzielczość ekranu komputera jest większa od 1024x

#### Kasa – Dla księgowości

 Dołożono zestawienie umów kupna-sprzedaży powyżej 1 000 zł. Celem zestawienia jest wyliczenie podatku od umów cywilnoprawnych PCC. Opcja umożliwia wydruk listy umów kupna sprzedaży z naliczonym podatkiem PCC, oraz wydruk deklaracji PCC-3 dla wybranej umowy z wyświetlonej listy.

#### Statystyki - Sprzedaż według kategorii

- Dołożono nową opcje prezentującą dane sprzedaży towarów w rozbiciu na kategorie towarów. Opcja pozwala na wydruk i eksport danych.
- Ustawienie domyślnych filtrów na zakres dat dla zestawień statystycznych. Domyślnie podpowiada się okres od początku bieżącego miesiąca do dnia bieżącego.

#### Inne

- W opcji: Zarządzaj bazą danych dołożono opcję: Archiwizuj dokumenty i zdjęcia. Opcja ta pozwala na przeniesienie danych zdjęć oraz wydrukowanych dokumentów do zewnętrznej bazy archiwum. Dzięki tej operacji wielokrotnie zmniejsza się wielkość bazy podstawowej, co znacznie przyspiesza uruchamianie i działanie programu. Podczas odtwarzanie danych na podstawie kopii dołożono możliwość odtworzenie bazy archiwalnej
- W filtrach danych tekstowych dołożono obsługę znaku specjalnego '&' który oznacza 'i'. Zastosowanie znaku powoduje wyszukiwanie danych które zawierają wszystkie frazy oddzielone znakiem '&'.
- W konfiguracji w innych ustawieniach (w sekcji: Terminarz) dołożono możliwość przypominania o terminie podatku PCC od umów cywilnoprawnych powyżej 1 000,00 zł
- Rozszerzono dane lombardu o informacje wymagane do wygenerowania deklaracji PCC-3

## wersja 7.3.3 15.11.2016

#### Rejestr umów – umowy pożyczek

 Umowy pożyczek ratalnych zostały rozszerzone o możliwość definiowania umów z ratą tygodniową. Rodzaj rat (miesięczne/tygodniowe) definiuje się w konfiguracji w schematach umów pożyczek.

#### Klienci – Rejestr klientów

- Dołożono możliwość wyszukiwania danych klienta na podstawie numeru NIP w bazie REGON BIR. Opcja dotyczy tylko firm i osób prowadzących działalność gospodarczą, dana dla osób fizycznych nie są dostępne.
- Dołożono możliwość eksportowania i importowania danych klientów do formatu XML. Opcje te umożliwiają np. przeniesienie danych klientów do nowo założonej bazy danych.

#### Magazyn – Zastawy i towary na stanie

Forma płatności została rozszerzona o nową pozycję: Przedpłata. Dołożony został również taki typ formy

płatności, który wyświetla się na dokumentach sprzedaży.

- Poprawiono błąd z odświeżaniem listy kategorii po operacji dodania nowej kategorii.
- Dołożono kod «fak\_nr\_umowy» pozwalający na wyświetlenie na dokumentach sprzedaży numeru umowy (numerów umów) z którymi powiązany jest sprzedawany towar. Kod można używać we wszystkich szablonach sprzedaży.
- Dołożono słownik pozwalający na zdefiniowanie różnych aukcji. Dołożono również możliwość zaznaczenia wielu aukcji, na których wystawiany jest przedmiot. Na liście dołożono kolumnę informującą czy dany towar jest wystawiony na aukcji. Rozszerzono filtr o możliwość towarów nie wystawionych na aukcjach.
- Zmiana szablonu etykiety towaru, dołożono kod ceny towaru.

#### Magazyn – Historia sprzedaży towarów

 Za pomocą kolorów rozróżniono odkupy towarów od normalnej sprzedaży (normalna sprzedaż - granatowy, odkup - brązowy, wydanie – zielony, korekta - czerwony). Odkup został również wyróżniony w rejestrze sprzedaży w module Kasa.

#### Magazyn – Inwentaryzacja

- Dołożono możliwość wyróżniania pozycji na liście towarów. Dołożono również możliwość filtrowania danych według statusu wyróżnienia pozycji.
- Dołożono obsługę kodów kreskowych towarów na zakładce inwentaryzacja. Wczytanie kodu kreskowego towaru powoduje automatyczne wyróżnienie towaru, lub w przypadku braku towaru wyświetlane jest odpowiednie ostrzeżenie.

#### Konfiguracja – Schematy operacji

 W schemacie umowy kupna-sprzedaży z zastrzeżeniem prawa odkupu dołożono typ opłaty minimalnej. Dostępne są dwa wybory: pierwszy (dotychczasowy) pozwala na określenie stałej minimalnej, drugi pozwala na ustawienie minimum w wysokości opłat wyliczonych na termin odkupu umowy.

#### Konfiguracja – Inne ustawienia

 Opcja przypominania o terminie spłaty pożyczki oraz o terminie odkupu umowy kupna sprzedaży rozszerzono o możliwość określenia 1,2,3… 7 dni po terminie.

#### Inne

- W opcji Zarządzaj bazą danych dołożono opcję Przebuduj indeksy. Opcja ta służy do przebudowy indeksów bazy danych i może przyspieszyć działanie programu szczególnie dla baz z dużą ilością danych.
- Optymalizacja programu pod kątem szybkości działania. Poprawa wydajności powinna być widoczna szczególnie dla dużych baz i w wersji sieciowej.
- W filtrach danych tekstowych dołożono obsługę znaku specjalnego '|' który oznacza 'lub'. Zastosowanie znaku powoduje wyszukiwanie danych które zawierają co najmniej jedno z fraz oddzielonych znakiem '|'.

## wersja 7.3.2 16.07.2016

#### Rejestr umów - Umowy pożyczek

- Dołożony został nowy typ umów umowy ratalne. Umowy ratalne charakteryzują się tym że posiadają harmonogram spłat. Podczas zawierania umowy określa się ilość miesięcznych rat na podstawie których wyznaczany jest harmonogram spłat pożyczki. Pożyczkę taką klient spłaca w ratach zgodnie z ustalonym harmonogramem. Ewentualne opóźnienia w spłacie raty lub wcześniejsze spłaty rat są uwzględniane na bieżąco przy wyznaczaniu aktualnego stanu pożyczki, i są ostatecznie rozliczane przy ostatniej spłacie pożyczki w tzw. końcowym rozliczeniu pożyczki.
- Dołożono opcję spłaty raty pożyczki oraz spłaty z końcowym rozliczeniem pożyczki. Dla tych opcji zdefiniowano odpowiednie szablony dokumentów.
- Eksport umów pożyczek został rozszerzony do adres klienta

#### Rejestr umów - Umowy kupna-sprzedaży

- Na prośbę klientów zmienione zostały statusy umów. Statusy zostały wykonane na wzór umów pożyczek i przyjmują następujące wartości:
	- o Bieżąca umowa, w której nie został przekroczony termin odkupu towaru. Klient ma prawo odkupu towaru, towar jest blokowany dla sprzedaży innym klientom.
	- o Zaległa (Zaległa+,...) umowa, w której został przekroczony termin odkupu, ale nie została jeszcze przejęta. Klient ma prawo odkupu towaru, towar jest blokowany dla sprzedaży innym klientom.
- o Odkupiona umowa, która została odkupiona przez klienta, a towar odsprzedany klientowi.
- o Przejęta umowa, w której prawo odkupu przestaje obowiązywać i towar jest dostępny do sprzedaży dla wszystkich klientów
- Dołożono operację przejęcia towaru Przejęcie towaru kończy umowę i pozwala na sprzedaż towaru w module magazyn.
- Eksport umów kupna sprzedaży został rozszerzony do adres klienta

#### Magazyn - Zastawy i towary na stanie

- Operacje sprzedaży i wydawania towarów dopasowano do nowych statusów umów kupna sprzedaży. Operacje te dostępne będą wyłącznie dla towarów z umów przejętych.
- Dołożony został eksport XML jest to zaawansowany eksport aktualnego stanu magazynowego w formacie XML. Plik opisujący strukturę eksportu dostępny jest w lokalizacji: "c:\Program Files\Datum Software\Lombard.net\Help\magazyn.xsd"
- Poprawa błędu występującego przy ustalaniu ceny dla towarów przyjętych na magazyn za 0.00 zł

#### Kasa - Rejestr sprzedaży

 Dołożony został eksport XML - jest to zaawansowany eksport dokumentów sprzedaży który eksportuje wszystkie dane związane ze sprzedażą towarów w formacie XML. Plik opisujący strukturę eksportu dostępny jest w lokalizacji: "c:\Program Files\Datum Software\Lombard.net\Help\faktury.xsd"

#### Konfiguracja - Schematy operacji

- Dołożono schemat przejęcia towaru dla umów kupna sprzedaży z zastrzeżeniem prawa odkupu.
- Dołożono schemat umowy pożyczki ratalnej
- Dołożono schemat spłaty raty pożyczki oraz spłaty z końcowym rozliczeniem pożyczki dla umów pożyczek ratalnych.
- Progi przeterminowania umów rozszerzono również do umów kupna sprzedaży z zastrzeżeniem prawa odkupu

#### Inne

Zmiana opisu operacji odkupu towaru w historii operacji.

## wersia 7.3.1 12.04.2016

#### Rejestr umów – Umowy pożyczek

- Przerobiono szablon wydruku prolongaty pożyczki.
- W wersji sieciowej podczas rejestracji nowej umowy prezentowana jest lista wszystkich umów klienta (również umów rejestrowanych na innych punktach). Pozwala to na weryfikację kosztów pozaodsetkowych klienta z uwzględnieniem wszystkich umów zawartych przez klienta w ostatnich 120 dniach, niezależnie od tego gdzie zostały zawarte.
- Dołożono możliwość wydruku symulacji kosztów pożyczki podczas prolongaty pożyczki.

#### Rejestr umów – Umowy kupna-sprzedaży

- Dołożono możliwość wyświetlenia szczegółów na rejestrze kupna-sprzedaży
- Przy odkupie towaru zrezygnowano z weryfikacji minimalnej marży, weryfikacja będzie dotyczyć wyłącznie standardowej sprzedaży
- Poprawiono wyświetlanie okresu (prawy górny róg ekranu) dla umów z zastrzeżeniem prawa odkupu.
- Poprawiono błąd związany z przeliczaniem wartości towaru przy duplikowaniu umów kupna-sprzedaży

#### Magazyn - Zastawy i towary na stanie

- Dołożono nową formę płatności: Karta płatnicza
- Zmiana algorytmu naliczania VAT w przypadku wielu sztuk. VAT naliczany będzie od łącznej kwoty sprzedaży a nie jak dotychczas od sztuki. Rodziło to problemy zaokrąglania kwot przy towarach o niewielkich kwotach.
- Poprawiono zestawienia sprzedaży w związku ze zmianą sposobu naliczania VAT
- Dołożono weryfikację numeru NIP przy sprzedaży towarów dla firm

### Konfiguracja - Dane lombardu

 Dla wersji sieciowej dołożono możliwość definiowania punktów obsługi klienta. Zdefiniowanie wielu punktów pozwala na profilowanie wszystkich danych w programie według aktualnie wybranego punktu.

#### Inne ustawienia

- Dołożono możliwość włączenia weryfikacji maksymalnego rabatu od ceny sugerowanej. Można włączyć ostrzeżenie lub blokadę sprzedaży, oraz określić maksymalny procent rabatu.
- Dla wersji sieciowej dołożono możliwość definiowania ustawień na konkretny punkt. Ustawienia zostały podzielone na globalne (takie które dotyczą wszystkich punktów) oraz lokalne (takie które dotyczą aktualnie wybranego punktu). W zależności od tego podziału ustawienia wyświetlane są w dwóch kolorach.

#### Inne - Wersja sieciowa

- W wersji sieciowej podzielono program na:
	- o aplikacja kliencka instalowana na komputerach klienckich,
	- o usługa Windows instalowana na serwerze, która łączy się z bazą danych na tym samym serwerze. Pozwoli to na lepsze zoptymalizowanie wydajności programu w przypadku pracy w środowisku sieciowym, również hasła dostępu do bazy danych nie są przechowywane na stanowisku klienckim.
- Profilowanie danych w wersji sieciowej wszystkie dane w programie za wyjątkiem danych klientów są przypisywane do punktu, na którym są wprowadzane. Dane znajdują się we wspólnej bazie danych, ale na danym punkcie prezentowane są dane z tego punktu. Przerobione zostały również wszystkie wydruki, eksporty itp., tak aby wybierały dane z aktualnie wybranego punktu. Dodatkowo w celach administracyjnych osoba posiadająca odpowiednie uprawnienia ma możliwość przełączania się na profil wybranego punktu, w takim przypadku widzi ona dane tego wybranego punktu.
- Zmiany nastąpiły również w numeracji umów. W przypadku wersji sieciowej unikalność umów i innych dokumentów sprawdzana jest na poziomie punktu, a do numeru doklejany jest symbol punktu definiowany w konfiguracji programu. W przypadku wydruków zbiorczych numery wyświetlane są bez symbolu punktu, symbol prezentowany jest natomiast w nagłówku wydruku.

## wersja 7.3.0 02.03.2016

#### Rejestr umów - Umowy pożyczek

- Podczas rejestracji nowej umowy pożyczek dołożone zostały weryfikacje opłat związane z nową ustawą o kredytach konsumenckich:
	- o na stronie danych pożyczkobiorcy wyświetlane jest ostrzeżenie jeśli pożyczkobiorca ma zawarte inne niespłacone umowy w ostatnich 120 dniach.
	- na zakładce danych pożyczki weryfikowana jest: wysokość oprocentowania (maksymalnie 4 x stopa kredytu NBP), wysokość oprocentowania należności przeterminowanych ( maksymalnie 6 x stopa kredytu NBP) oraz koszty pozaodsetkowe (maksymalnie 25% x kwota pożyczki + 30% x kwota pożyczki w skali roku). Ograniczenia kosztów pozaodsetkowych uwzględnia również koszty innych pożyczek zawartych w okresie ostatnich 120 dni.
- W konfiguracji programu można: wyłączyć weryfikację, włączyć ostrzeżenie lub blokadę.
	- o na zakładce danych pożyczki wyświetlany jest link do szczegółowych wyliczeń maksymalnych opłat pozaodsetkowych, wraz z odnośnikami do artykułów ustawy
- W opcji: "Dodaj opłatę" dołożono możliwość weryfikacji maksymalnych opłat pozaodsetkowych. W zależności od konfiguracji programu możliwe jest wyłączenie weryfikacji, włączenie ostrzeżenia lub blokady operacji. Na formatce wyświetlana jest również kwota maksymalnych opłat pozaodsetkowych z linkiem do szczegółowych informacji o sposobie jej naliczenia.
- W opcji: "Spłać pożyczkę" dołożono możliwość weryfikacji maksymalnych opłat pozaodsetkowych. W zależności od konfiguracji możliwe jest wyłącznie weryfikacji, włączenie ostrzeżenia lub blokady.
- W opcji: "Przedłuż pożyczke" dołożono możliwość weryfikacji maksymalnych opłat pozaodsetkowych. W zależności od konfiguracji możliwe jest wyłącznie weryfikacji, włączenie ostrzeżenia lub blokady. Na formatce wyświetlana jest również kwota maksymalnych opłat pozaodsetkowych z linkiem do szczegółowych informacji o sposobie jej naliczenia.

#### Rejestr umów - Umowy kupna-sprzedaży

- Treść umowy kupna sprzedaży z zastrzeżeniem prawa odkupu została rozszerzona o oświadczenie o skorzystaniu z prawa odkupu.
- Przerobiona została formatka rejestracji umowy kupna-sprzedaży z zastrzeżeniem prawa odkupu. Zmieniono parametry na podstawie których liczona jest marża (procent od kwoty plus procent za dzień nie mniej niż kwota minimalna)
- Dołożona została opcja przedłużenia terminu odkupu umowy. Wraz z przedłużeniem terminu drukowany jest aneks do umowy zmieniający termin oraz wartość odkupu towaru.

#### Magazyn - Zastawy i towary na stanie

W opcji Dane towaru dołożono możliwość oznaczenia że towar jest wystawiony na aukcji internetowej. Pole

to zostaje automatycznie odznaczone w chwili sprzedaży towaru.

Na filtrze (pole status) dołożono możliwość wyfiltrowania towarów wystawionych na aukcji internetowej

#### Konfiguracja - Schematy operacji

 W schemacie umowy kupna sprzedaży z zastrzeżeniem prawa odkupu dołożono możliwość określenia minimalnej kwoty odkupu, oraz możliwość naliczania marży uzależniona od długości terminu odkupu.

#### Konfiguracja - Inne ustawienia

- Dołożono możliwość włączenia ostrzeżenia lub blokady związanej z przekroczeniem maksymalnej wysokości oprocentowania, oprocentowania dla należności przeterminowanych oraz maksymalnych kosztów pozaodsetkowych (również kosztów innych). Opcje te automatycznie zostaną ustawione jako: włączenie ostrzeżenia w dniu obowiązywania przepisów nowej ustawy (11-03-2016 r.)
- Rozszerzono opcję 'Wydruki fiskalne dla sprzedaży towarów' dodając możliwość wyboru fiskalizacji dla sprzedaży na paragony i faktury dla osób fizycznych.

#### Inne

 W menu głównym programu dołożono opcję Kalkulatory w której umieszczony został Kalkulator opłat maksymalnych, Kalkulator RRSO, oraz kalkulator systemu Windows

## wersia 7.2.9 29.12.2015

#### Obsługa umów - Obsługa pożyczek

- Dołożono możliwość wyszukiwania umów na postawie kodu kreskowego drukowanego na dokumencie umowy. Opcję tą można włączyć lub wyłączyć w konfiguracji programu. Obsługiwane są kody paskowe w standardzie Code128
- Na formatce rejestracji umowy dołożono możliwość zaokraglania łącznej wartości opłat. Opcja ta znajduje się pod przyciskiem obok pola: "Razem opłaty". Pod tym przyciskiem przeniesiona została również opcja przeliczania parametrów opłat na podstawie wartości oczekiwanej.
- Na formatce rejestracji spłaty pożyczki, dołożona została opcja pozwalająca na zaokrąglanie proponowanej kwoty spłaty pożyczki.

#### Rejestr umów - Umowy pożyczek

Status umowy "Przeterminowana" został zamieniony na krótszy synonim "Zaległa". Do nowej nazwy automatycznie doklejana jest ilość dni po terminie spłaty pożyczki.

#### Klienci - Rejestr klientów

Rejestr klientów został domyślnie posortowany po nazwie klienta

#### Magazyn - Zastawy i towary na stanie

- Na formatkach sprzedaży/wydania towaru dołożono możliwość wyszukiwania towarów na podstawie kodu kreskowego. Opcja dostępna po włączeniu w konfiguracji programu obsługi kodów kreskowych dla towarów. Wyszukany przy pomocy czytnika towar zostaje automatycznie dodany do listy towarów do sprzedaży/wydania.
- Na formatce przyjęcia towarów dołożono obsługę kodów kreskowych. Opcja ta służy do podpowiadania nazwy towaru na podstawie kodu kreskowego towarów wcześniej wprowadzonych oraz przypisywania wprowadzanym towarom kodów kreskowych.
- Podczas drukowania etykiet towarów dołożono możliwość wyświetlania kodu paskowego identyfikującego towar. Kody paskowe drukowane na etykietach można włączyć lub wyłączyć w konfiguracji programu.
- Poprawa błędu usuwania pozycji na formatce wydawania towarów.

#### Magazyn - Historia sprzedanych towarów

 Na liście prezentującą dane dołożono kolorystyczne rozróżnienie towarów sprzedanych oraz towarów wydanych

### Kasa - Rejestr sprzedaży

 Dołożono nową opcję: Faktura do paragonu. Opcja ta dostępna jest dla dokumentów sprzedaży typu: paragon/paragon marża. Po jej wybraniu wyświetlana jest formatka na której prezentowane są dane sprzedaży oraz dane kontrahenta. Po zaakceptowaniu danych generowana jest faktura, która nie dodaje nowego wpisu w rejestrze sprzedaży ale wiązana jest z istniejącym paragonem sprzedaży. Powtórne wywołanie operacji dla

wybranego paragonu daje możliwość usunięcia powiązanej faktury. Pozycja do której wygenerowana została faktura do paragonu wyróżniona jest filetowym kolorem.

#### Statystyki - Statystyka ilości umów

 Statystyki ilościowe rozbite zostały według typu umowy. Dołożono w nich również dwa nowe typy statystyk prezentujące wykres ilości umów udzielanych w poszczególnych dniach tygodnia, oraz ilości umów udzielanych w poszczególnych godzinach pracy lombardu.

#### Konfiguracja - Schematy operacji

Dołożono schematy operacji dotyczące wystawiania faktur do paragonów.

#### Konfiguracja - Inne ustawienia

 Dołożono opcje konfiguracji czytnika kodów kreskowych: numer portu szeregowego, oraz możliwość włączenia/wyłączenia obsługi kodów kreskowych do wyszukiwanie umów i obsługi towarów. Program współpracuje z czytnikami kodów kreskowych poprzez interfejs RS-232 lub USB Virtual COM.

## wersja 7.2.8 09.10.2015

#### Pożyczki - Obsługa pożyczek

- Podczas rejestracji umów, dołożono możliwość określenia typu opłaty manipulacyjnej. Opłata ta będzie mogła być naliczana jako procent pożyczki (jak dotychczas) lub jako stała jednorazowo naliczana kwota. W związku tym zmieniono również treść szablonów umów pożyczek.
- Drobna przeróbka prezentacji stanu aktualnego pożyczki. Doszedł wiersz pożyczka i opłaty gdzie prezentowana jest łączna wartość pożyczki i opłat według umowy oraz na dzień bieżący.
- Na formatce spłaty pożyczki obok kwoty spłaty dołożono ikonkę za pomocą której można uruchomić 'Kalkulator reszty'. Opcja ta pozwala na obliczenie reszty dla klienta na podstawie kwoty do zapłaty i kwoty wpłaconej przez klienta.
- Na formatkach spłaty, prolongaty, przewłaszczenia oraz dodawania opłat, rozszerzono sekcję: 'Stan pożyczki' w której prezentowany jest stan na dzień bieżący oraz stan według umowy.
- Poprawiono błąd, który powodował że na ekranie obsługi umów kupna sprzedaży, program nie reagował na zmianę numeru umowy.

#### Klienci – Rejestr klientów

 Na formatce edycji danych klienta dodano możliwość zrezygnowania z weryfikacji poprawności numerów identyfikacyjnych klienta.

#### Kasa - Historia sprzedanych towarów

 Poprawa błędu związanego z usuwaniem dokumentów sprzedaży. W przypadku gdy sprzedaż dotyczyła towaru przewłaszczanego automatycznie i w pożyczce było kilka pozycji zastawu, to po usunięciu sprzedaży pozostawała kwota przewłaszczenia towaru. Skutkowało to błędnym naliczeniem marży przy powtórnej sprzedaży towaru.

#### Magazyn - Zastawy i towary na stanie

- Na formatce sprzedaży towarów dołożono weryfikację typu dokumentów z typem sprzedawanych produktów. Jeśli typ towaru (nowy/używany) jest niezgodny z typem dokumentu (dokumenty VAT/dokumenty VAT marża) to w zależności od ustawień w konfiguracji możliwe jest wyświetlenie ostrzeżenia lub blokady sprzedaży.
- Na formatce sprzedaży towarów obok całkowitej kwoty sprzedaży dorobiono ikonkę pozwalającą na uruchomienie 'Kalkulatora reszty'

#### Magazyn - Historia sprzedaży towarów

 Dołożono możliwość filtrowania danych po typach wydanych towarów (np. wydanie wewnętrzne, konfiskata, itp.)

#### Magazyn - Inwentaryzacja

Na wydruku inwentaryzacji dołożono kolumnę z danymi klienta

#### Konfiguracja - Schematy operacji

 W schematach prolongaty pożyczki dołożono możliwość określenia parametrów opłat, Jeśli parametry są wyłączone, to podczas rejestracji prolongaty na formatce podpowiadane są parametry wprowadzone podczas zawierania umowy.

#### Konfiguracja - Inne ustawienia

- Dołożono ustawienie pozwalające na wyświetlenie ostrzeżenia lub włączenie blokady sprzedaży w przypadku niezgodności typu dokumentu sprzedaży z typem sprzedawanych towarów.
- Usunięto opcje: 'Max. stawka opłat manipulacyjnych'

#### Inne

 W menu 'Przepisy prawne' dołożono link do Ustawy z dnia 5 sierpnia 2015 r. o zmianie ustawy o nadzorze nad rynkiem finansowym oraz niektórych innych ustaw

## wersja 7.2.7 01.08.2015

#### Pożyczki - Obsługa pożyczek

Operację: "Wystaw monit" zamieniono na: "Dodaj opłatę". Opcja ta umożliwia naliczanie pożyczkobiorcy dodatkowych opłat stałych. (np. Opłaty za brak umowy przy spłacie pożyczki). Więcej typów opłat można zdefiniować w opcji: Konfiguracja -> Schematy operacji. Dotychczasowe opłaty związane z monitami zostały przypisane do umów innych niż zastawowe.

#### Umowy - Umowy pożyczek

- Na formatce rejestracji umowy, na liście pożyczek udzielonych wybranemu klientowi, dołożono opcję przepisywania danych z wybranej umowy. Przepisywane są kwota, termin spłaty oraz dane zastawu. Opcja dostępna jest pod prawym klawiszem myszy.
- Zmodyfikowano wydruk: Symulacja spłat pożyczki, który w zależności od ustawień konfiguracyjnych prezentuje lub ukrywa symulacje opłat po terminie spłaty pozyczki.

#### Klienci

- Dołożono możliwość filtrowania danych klientów według uwag oraz danych dodatkowych.
- Dołożono nowy status klienta klient zablokowany. Dla klienta o takim statusie zablokowano możliwość wystawiania nowych umów. Na liście klientów dołożono również niezależną opcję zmiany statusu klienta.

#### Magazyn - Zastawy i towary na stanie

- Na formatce sprzedaży towarów zmodyfikowano podsumowanie towarów, tak że prezentuje łączną wartość nabycia, sprzedaży i osiągniętego zysku
- Na formatce dodawania kolejnych towarów do sprzedaży rozszerzono filtr o numer umowy.

#### Kasa - Rejestr sprzedaży towarów

- Zmodyfikowano szablony dokumentów sprzedaży towarów dołożono informacje dodatkowe oraz imię i nazwisko osoby wystawiającej dokument.
- Poprawiono korektę formy płatności, w przypadku kiedy korygujemy wyłącznie formę płatności i dodatkowo formy te różniły się wpływem na stan kasy.

#### Kasa - Dla księgowości

Dołożono nowy typ zestawienia – Rozliczenie sprzedaży pozostałej

#### Statystyki - Historia operacji

 Dołożono wydruk podsumowania operacji, który prezentuje ilość poszczególnych typów operacji wykonanych przez pracowników w zadanych okresie czasu.

#### Konfiguracja - Dane lombardu

- Dołożono uprawnienie do zmiany statusu klienta.
- Rozdzielono uprawnienia dla operacji kasowych (osobno rejestrowanie przychodu i rozchodu gotówki

#### Konfiguracja - Schematy operacji

- Dla schematów umów pożyczek dołożono możliwość wizualnej prezentacji wysokości opłat.
- Schematy typu: "Monity i ponaglenia" zostały zamienione na: "Opłaty inne, monity". W schemacie dołożono możliwość przypisania schematu do określonego typu umów (zastaw, poręczenie, weksel) usunięto natomiast ilość dni przeterminowania pożyczki. Zdefiniowano dodatkowy schemat dla umów zastawowych: "Opłata za brak umowy przy spłacie pożyczki"

#### Konfiguracja - Inne ustawienia

- Dołożono opcję pozwalającą na ustawienie ścieżki do programu, w którym wyświetlane są dokumenty. Oprócz ścieżki do programu można ustawić również argumenty wejściowe programu.
- Posortowanie ustawień konfiguracyjnych, w celu uzyskania większej czytelności

#### Inne

- Drobne zmiany kosmetyczne związane
- Reorganizacja plików programu

## wersia 7.2.6 10.03.2015

#### Obsługa umów - Pożyczki

- Dołożono godziny operacji, godziny rejestrowane są automatycznie. Godziny dostępne będą tylko dla nowo wprowadzonych operacji.
- Dla operacji spłaty pożyczki dołożono możliwość określenia formy płatności
- Dla operacji anulowania umowy dołożono wydruk potwierdzenie operacji
- W wydrukach spłat pożyczek dołożono rozbicie wpłaty na spłatę pożyczki i spłatę opłat.

#### Rejestr umów - Umowy pożyczek

- Zmiana treści umowy pożyczki zastawowej. Szablon poprzedniej umowy został umieszczony w katalogu: Przykłady
- Przy rejestracji umowy dołożono weryfikację czy są zaznaczone dokumenty do wydruku. Jeśli ich brak program wyświetla ostrzeżenie.
- Dołożono możliwość filtrowania umów wyróżnionych (w filtrze: Status)
- Poprawiono wydruk rejestru umów w kolumnie opisu zastawu dołożona została informacja o ilości i łącznej wartości towaru, zmieniono również kolumnę Prowizja na Prowizja netto (w kolumnie tej prezentowana jest kwota netto prowizji)
- Poprawiono wydruk ewidencji pożyczek Zamieniono kolumnę Prowizja na Prowizja netto

#### Magazyn - Zastawy i towary na stanie

- Dołożono możliwość podglądu szczegółowych danych towaru
- Dołożono możliwość wydruku etykiety towaru

#### Magazyn - Historia sprzedanych towarów

 Dołożono możliwość filtrowania listy według sposobu nabycia towaru (umowa pożyczki, umowa kupnasprzedaży, przyjęcie towaru)

#### Magazyn - Inwentaryzacja

Poprawka związana z możliwością nieprawidłowej prezentacji kwoty przewłaszczenia zastawu

#### Kasa - Rejestr spłat pożyczek

Dołożono możliwość filtrowania danych sprzedaży po formie płatności (gotówka, przelew, pobranie)

#### Kasa - Rejestr sprzedaży towarów

- Dołożono możliwość filtrowania danych sprzedaży po:
	- o formie płatności (gotówka, przelew, pobranie),
	- o po sposobie naliczania VAT (faktura VAT, faktura VAT marża, faktura VAT odwrotne obciążenie)
	- o numerze faktury
	- o nazwie klienta

#### Kasa - Dla księgowości

- Dołożono nową zakładkę prezentującą zestawienia dla księgowości: Dostępne zestawienia: Rozliczenie umów pożyczek – według dni oraz Rozliczenie umów pożyczek – według dokumentów.
- Zmiany prezentowanych danych w zestawieniach rozliczenia umów pożyczek

#### Statystyki - Historia operacji

Dołożono filtr po typie operacji

#### Statystyki - Zaangażowanie kapitału

- Wprowadzono poprawki w opisach prezentowanych danych
- Poprawiono błąd związany nieprawidłową prezentacją danych w przypadku generowania zestawienia na dzień inny niż bieżący

#### Konfiguracja - Schematy operacji

- Dołożono nowy schemat sprzedaży towaru odwrotne obciążenie.
- W schematach spłat pożyczek dołożono możliwość określenia domyślnej formy płatności

#### Konfiguracja - Inne ustawienia

 Dołożono opcję automatycznego drukowania i zamykania drukowanych dokumentów. Jeśli do drukowania dokumentów używany jest program MS Word należy wyłączyć w ustawieniach zaawansowanych Word-a opcję drukowania w tle.

#### Inne

- Poprawiono stabilność wydruku paragonów fiskalnym
- Poprawka związana z zaokrągleniem kwot przy wydrukach paragonów fiskalnych
- Dołożono obsługę drukarek fiskalnych poprzez nowszy protokół POSNET. Zmieniono też formatkę konfiguracji drukarek fiskalnych. Obecnie obsługiwane są protokoły: POSNET oraz POSNET Thermal. Dołożono parametry konfiguracyjne portu szeregowego.
- Na pasku statusu dołożono symbol zalogowanego użytkownika
- Dołożono obsługę skrótów klawiszowych na listach
- Drobne poprawki wyglądu programu

## wersja 7.2.5 15.12.2014

#### Obsługa umów - Umowy pożyczek

- Lista zastawów w oknie obsługi umów rozszerzona zastała o kolumnę kategoria. Na liście dołożono również przycisk dający możliwość edycji opisu zastawu oraz zdjęcia zastawu.
- Zabroniono możliwość wykonywania operacji spłaty lub prolongaty w pożyczkach przewłaszczonych. Do wykonania tych operacji wymagane jest wcześniejsze usunięcie przewłaszczenia.
- Podczas rejestracji umowy, przy zmianie schematu umowy gubiła się informacja o ilości dni pożyczki. Błąd został usunięty.
- Na formatce rejestracji pożyczek, oraz na formatce szczegółowego rozliczenia opłat dołożono stawkę oprocentowania dla należności przeterminowanych. Parametr ten uwzględniono w algorytmach naliczania odsetek.
- Poprawiono błąd naliczania opłat przy prolongowaniu umowy. Błąd związany był z nieprawidłowym uwzględnianiem minimalnej kwoty opłat dodatkowych.
- Podczas operacji prolongaty pożyczki dołożono możliwość określania wysokości oprocentowania i opłat dodatkowych.

#### Obsługa umów - Umowy kupna-sprzedaży

 Dołożono moduł obsługi umów kupna-sprzedaży (na wzór modułu obsługi umów pożyczek). W module tym prezentowane są wszystkie dane umów kupna sprzedaży, oraz udostępniane są operacje związane z obsługą umów.

### Rejestr umów - Umowy pożyczek

 Zmodyfikowano treść umów pożyczek poręczeniowych i wekslowych, uzupełniając ją o akapit związany z oprocentowaniem należności przeterminowanych.

#### Rejestr umów - Umowy kupna-sprzedaży

 Podgląd umów kupna-sprzedaży został zmodyfikowany w taki sposób, że wybrana umowa będzie teraz wyświetlana w module obsługi umów.

### Rejestr klientów

Umożliwiono zapis wielu klientów z takim samym numerem NIP, REGON, PESEL. Program wyświetla

ostrzeżenie o takiej sytuacji, ale nie blokuje możliwości zapisu takich danych.

### Magazyn - Zastawy i towary na stanie

- W opcji Edycja opisu zastawu dołożono możliwość dołączenia zdjęcia zastawu, oraz określenia czy towar jest nowy czy używany.
- Dołożono weryfikację daty sprzedaży lub wydania towarów. Data ta nie może być wcześniejsza od daty nabycia towarów.

### Magazyn - Inwentaryzacja

 Dołożono kolumnę określającą czy towar jest nowy czy używany. Dodatkowo zmodyfikowano wartości kwot zakupów towarów. Dla lombardów będących płatnikami VAT w przypadku towarów nowych prezentowana jest wartość netto. W celu wyliczenia wartości netto zostało wykonane założenie, że towar jest oprocentowany stawką 23%. W przyszłości będzie można określić samodzielnie kwotę netto i stawkę VAT.

### Konfiguracja - Dane lombardu

W danych lombardu dołożono opcję określającą czy lombard jest płatnikiem VAT.

## Konfiguracja - Schematy operacji

- W schematach umów pożyczek dołożono możliwość zdefiniowania oprocentowania dla zaległości przeterminowanych
- Dołożono możliwość określenia, które wydruki dokumentów mają zapisywać się w bazie danych. Odpowiednie użycie tej opcji pozwala na zmniejszenie szybkości przyrostu bazy danych.
- W schematach magazynowych przyjęcia towaru dołożono możliwość określenia czy przyjmowany towar jest nowy czy używany.

### Konfiguracja - Inne ustawienia

- Dołożono opcję wyłączenia weryfikacji oprocentowania dla należności przeterminowanych
- W opcjach ustawienia terminarza, dołożono możliwość ustawienia automatycznego przypominania o terminie odkupu towarów
- Dołożono możliwość określenia oczekiwanej min. wysokości marży przy sprzedaży towarów oraz opcję ostrzeżenia lub blokady sprzedaży w przypadku, gdy nie zostanie osiągnięta marża minimalna.

### Inne

- Nowe ikony również przyciski operacji zostały wzbogacone o ikonkę pozwalającą na łatwą identyfikację operacji
- Przyciski operacji, do których użytkownik nie ma uprawnień są ukrywane
- Poprawiono błąd zapisu symbolu użytkownika w historii operacji. Błąd mógł występować dla operacji spłaty, prolongaty i przewłaszczenia pożyczki.

## wersja 7.2.4 30.09.2014

### Obsługa umów - umowy pożyczek

- Dołożono możliwość określenia daty dla operacji przewłaszczenia zastawu
- W treści umowy pożyczki z zastawem w pkt. 5 dołożona została klauzula o upoważnieniu pełnomocnika do odbioru zastawu. Klauzula ta pokazuje się tylko w przypadku wprowadzenia danych pełnomocnika.

### Rejestr umów - Umowy pożyczek

- Zmodyfikowano wydruk rejestru umów umieszczając w nim łączną kwotę zwrotu, kwotę sprzedaży zastawu oraz prowizję
- Dołożono nowy wydruk: Ewidencja udzielonych umów i zastawionych rzeczy

### Rejestr umów - Umowa kupna-sprzedaży

- Dołożono nowy typ umów: Umowa kupna-sprzedaży z zastrzeżeniem prawa odkupu. Dla takich umów określa się dodatkowo termin i wartość odkupu towaru. Termin odkupu określa datę, do której towar nie może zostać sprzedany. Rejestr umów kupna sprzedaży został rozszerzony o typ umowy (standardowa, z prawem odkupu), oraz termin odkupu towaru.
- Filtr rejestru umów rozszerzono o typ umowy, status umowy, zakres dat terminu odkupu
- Dołożono operację odkupu towaru (dla umów kupna sprzedaży z zastrzeżeniem prawa odkupu). Opcja ta

powoduje wygenerowanie dokumentu sprzedaży towaru osobie, od której został zakupiony, oraz zmianę statusu umowy.

Wydruk rejestru został rozszerzony o opis towarów oraz termin odkupu towarów

### Rejestr klientów

- Przeorganizowane rejestr klientów w taki sposób, że teraz prezentowane są dwie listy: lista wszystkich klientów oraz lista pożyczkobiorców
- Rozszerzono dane szczegółowe wyświetlane dla wybranego klienta. W szczególności prezentowane są następujące dane dla wybranego klienta: umowy pożyczek, umowy kupna sprzedaży, zakupy towarów, szczegółowe dane klienta, źródła dochodów i inne
- Dołożono możliwość duplikowania wybranej umowy klienta oraz dodania umowy kupna sprzedaży

### Magazyn - Zastawy i towary na stanie

- Dołożono możliwość definiowania form płatności, na formatce sprzedaży towarów
- Zmodyfikowano szablony dokumentów sprzedaży, w zależności od formy płatności na dokumentach w podsumowaniu wyświetlane jest: "Do zapłaty" dla przelewów, oraz "Należność" dla gotówki

### Kasa - Raport dzienny

- Dołożono możliwość prezentowania operacji niefinansowych
- Dołożono dodatkowe podsumowanie raportu dziennego operacji

### Kasa - Stan kasy

Dołożono dodatkowe podsumowanie stanu kasy

### Kasa - Rejestr sprzed. towarów

- Poprawa błędu zaokrągleń dla podsumowania wartości VAT
- Dołożono kod pozwalający na wyświetlenie numeru umowy na dokumencie sprzedaży towaru. Dołożono również przykładowe szablony dok. sprzedaży marża z umieszczonym numerem umowy (w podkatalogu: Szablonu\Przykładowe)

## Statystyki - Zaangażowanie kapitału

 Dołożono nowe zestawienie statystyczne prezentujące, gdzie znajduje się kapitał zainwestowany w działalność lombardową.

### Statystyki - Historia operacji

- Zwiększono ilość informacji umieszczanych w opisie operacji, np. o opis zastawu itp.
- Dołożono logi dla operacji zmiany danych konfiguracyjnych programu (dane lombardu, użytkownicy, ustawienia)

### Konfiguracja - Dane lombardu

Dołożono uprawnienia do modyfikacji danych słownikowych tj. kategorie towarów, formy płatności

### Konfiguracja - Schematy operacji

Dołożono możliwość definiowania własnych schematów operacji kasowych

### Konfiguracja - Inne ustawienia

Dołożono możliwość ustawienia maksymalnej liczby przechowywanych kopii baz danych

### Inne

- Usprawniono mechanizm tworzenia kopii baz danych. Do tej pory kopie mogły być tworzone wyłącznie na dysku twardym komputera. Nowy mechanizm pozwala tworzyć kopie również na innych zasobach zmapowanych w systemie operacyjnym.
- Drobne kosmetyczne poprawki związane z wyglądem aplikacji
- Na wszystkich listach w programie prezentowana jest ilość pozycji. Informacja wyświetlana jest w "dymku" po najechaniu myszką na wybraną listę.
- Dołożenie kilku przykładowych szablonów dokumentów w formacie A5 (w podkatalogu: Szablony\Przykładowe\A5)
- Dodatkowe potwierdzenia przy wykonywaniu operacji tworzenia nowej bazy danych oraz odtwarzania bazy na podstawie kopii

## wersia 7.2.3 14.06.2014

#### Obsługa umów - pożyczki

- Dołożono parametry opłat i oprocentowania na głównym oknie obsługi pożyczek (obok nazwy opisującej rodzaj opłaty)
- Dołożono możliwość określenia ilości i ceny jednostkowej zastawu podczas rejestracji nowych umów pożyczek.

#### Rejestr umów - umowy pożyczek

- Dołożono dodatkowe informacje w detalach wybranej umowy (przy właczonej opcji: Wyświetl szczegóły wybranej pozycji rejestru umów w konfiguracji programu)
- Dołożono operację: Wyróżnij umowę, która pozwala na wyróżnienie wybranej pozycji na liście umów.
- Dołożono dni tygodnia w polu Ilość dni na formatce rejestracji umowy. Wyróżniono tez kolorem soboty i niedziele.
- Dołożono możliwość automatycznego podpowiadania kwoty udzielanej pożyczki na podstawie wcześniej wprowadzonych wartości szacowanych zastawu. Kwota pożyczki podpowie się, jeśli będą spełnione następujące warunki:
	- o Wartość pola Kwota pożyczki jest równa 0.00
	- o Wprowadzono wartość szacowaną zastawu
	- o Wejdziemy na pole Kwota pożyczki

Wartość kwoty pożyczki wyliczana jest w taki sposób, aby suma wartości szacowanej zastawów była równa kwocie pożyczki powiększonej zgodnie z paramentem: Procent, o jaki zwiększana jest kwota szacowana zastawu zdefiniowanych w konfiguracji programu.

#### Rejestr umów - umowy kupna-sprzedaży

- Dołożono na formatce rejestracji nowej umowy:
	- o Listę umów pożyczek wybranego klienta
	- o Listę umów kupna-sprzedaży wybranego klienta
- Poprawiono błąd występujący podczas edytowania danych klienta
- Dołożono operację: Wyróżnij umowę, która pozwala na wyróżnienie wybranej pozycji na liście umów

#### Magazyn - Zastawy i towary na stanie

- Dołożono możliwość przyjęcia wewnętrznego towaru z zerową ceną przyjęcia. W takim przypadku wyświetlone zostanie dodatkowe ostrzeżenie.
- W szablonach dokumentów przyjęcia i wydania wewnętrznego dołożono dodatkowe informacje, które można wprowadzać na formatkach rejestrujących te operacje.
- Dołożono możliwość określenia ilości towaru na formatkach przyjęcia, wydania i sprzedaży towarów. Rozszerzono też listę towarów o ilość, cenę jednostkową i wartość towarów.
- Dołożono możliwość definiowania jednostki (szt., g.) dla zdefiniowanych kategorii towarów.
- W operacjach przyjęcia i wydania towaru dołożono możliwość wprowadzenia numeru dokumentu źródłowego
- Dołożono nowe schematy dla operacji przyjęcia i wydania towarów (np. zakup towaru, konfiskata towaru)

### Magazyn - Historia sprzedanych towarów

- Dołożono dane: ilość, cena jednostkowa i wartość na formatce korekt sprzedaży towaru
- Dołożono kolumnę informującą o ilości sprzedanych towarów
- Zmodyfikowano wydruk rejestru sprzedanych towarów, dodając informacje o ilości towaru, oraz informacji, od kogo towar został nabyty.
- Dołożono kod pocztowy w adresie sprzedawcy i nabywcy na dokumentach sprzedaży towaru.
- Rozszerzono filtr: typ operacji o możliwość wybrania sprzedaży na faktury VAT lub na faktury VAT marża
- Poprawiono błąd występujący podczas edytowania danych klienta na fakturze korygującej sprzedaż

#### Magazyn - Przewłaszczenia

 Dołożono kolumny: ilość, cena jednostkowa i wartość towaru. Zmodyfikowano również wydruk rejestr towarów przewłaszczonych, uwzględniając w nim powyższe dane.

### Magazyn - Inwentaryzacja

 Dołożono kolumny: ilość, cena jednostkowa i wartość towaru. Zmodyfikowano również wydruk inwentaryzacji, uwzględniając w nim powyższe dane.

#### Kasa - Stan kasy

 Na zestawieniu uwzględniono operacje przyjęcia towarów. Uwzględniane są tylko te przyjęcia, które w konfiguracji są zdefiniowane, jako "mające wpływ na stan kasy"

### Kasa - Rejestr spłat pożyczek

Poprawiono błąd sortowania listy według kolumn: Razem ods. i opł, oraz Łącznie

### Statystyki - Historia operacji

Dołożono wydruk historii wykonanych operacji

### Konfiguracja - Dane lombardu

- Dołożenie nowych uprawnień do czynności administracyjnych (Edycji szablonów, Ustawień technicznych, Drukarki fiskalnej, Zarządzania bazą danych, Aktualizacji programu).
- Dołożono uprawnienia do usuwania wyłącznie ostatniej umowy pożyczki, umowy kupna sprzedaży, czy dokumentu sprzedaży

### Konfiguracja - Schematy operacji

- W schemacie przyjęcia wewnętrznego towaru, dołożono możliwość automatycznego wyliczania ceny sugerowanej towaru
- Dołożono możliwość definiowania schematów dla operacji magazynowych. W przypadku schematów przyjęcia na magazyn istnieje możliwość określenia czy operacja ma wpływ na stan kasy.

## wersja 7.2.1 10.03.2014

### Obsługa umów - pożyczek

- Dodano bardziej szczegółowe informacje związane z długością pożyczek (czas trwania umowy, pozostało do spłaty, przeterminowano, itp.)
- Dołożono na formatce rejestracji nowej umowy:
	- o Informacje o zastawie na liście innych umów wybranego klienta
	- o Listę umów kupna-sprzedaży wybranego klienta
- Poprawiono wyświetlanie schematów operacji zgodnie z typem zabezpieczenia pożyczki.
- Dołożono zlecenie windykacji w monitach dla pożyczek wekslowych
- Poprawiono operację usuwanie pożyczek przewłaszczonych

### Rejestr umów - Umowy pożyczek

- Dołożono możliwość filtrowania danych według daty przewłaszczenia towaru.
- Dołożono dodatkowe potwierdzenie dla operacji usuwania umów (również umów kupna sprzedaży i faktur).
- Dołożono podsumowanie na wydruku rejestru umów.
- Zmodyfikowano szablon umowy pożyczki ilość dni do odstąpienia od umowy pobierane są z konfiguracji programu.
- Dołożono wzory szablonów dla umów wekslowych (umowa, weksel, deklaracja wekslowa)

## Rejestr umów - Umowy kupna-sprzedaży

Dołożono możliwość filtrowania danych według nazwy klienta.

### Magazyn - Zastawy i towary na stanie

- Rozszerzono definicję kategorii towarów o możliwość ustawienia kolejności
- Rozszerzono definicję przykładowych opisów towarów o możliwość ustawienia kolejności oraz o możliwość wprowadzenia domyślnej kategorii
- Dołożono możliwość edycji danych opisowych zastawu.
- Dołożono możliwość usuwania towarów przyjętych na magazyn.

### Magazyn - Historia sprzedanych towarów

- Dołożono możliwość filtrowania danych według typu operacji: sprzedaż, wydanie
- Poprawiono prezentację danych w kolumnie kwota nabycia. Dla korekt sprzedaży wartość ta prezentowane jest teraz ze znakiem ujemnym.
- Dołożono możliwość usuwania wydań towarów z magazynu.

### Magazyn - Przewłaszczenia

- Dołożono możliwość filtrowania danych według kategorii.
- Rozszerzono wydruk rejestru o datę umowy oraz nazwę i adres pożyczkobiorcy.

#### Magazyn - Inwentaryzacja

- Uwzględniono korekty sprzedaży, dotychczas sprzedaż korygowana nie była wykazywana w inwentaryzacji
- Poprawiono filtrowanie towarów przewłaszczonych, poprawka dotyczy uwzględnienia daty przewłaszczenia towaru.

#### Kasa - Stan kasy

 Poprawiono opcję usuwania opcji typu: rozchód / przychód gotówki. Błąd występował w sytuacji, gdy z pozycjami były powiązane dokumenty.

### Statystyki - Historia operacji

 Dołożono nową opcję prezentującą listę wykonanych w programie operacji: rejestracji umów, spłat, prolongat, sprzedaży, usuwania umów, i innych operacji. Lista zawiera informację o dacie i godzinie wykonania operacji, symbolu użytkownika, i treści operacji. Możliwe jest przefiltrowanie danych według daty operacji oraz symbolu użytkownika.

#### Konfiguracja - Dane lombardu

- Dołożono uprawnienia do edycji stawek opłat i oprocentowania podczas rejestracji umowy lub przedłużenia terminu spłaty.
- Dołożono uprawnienia do edycji kwoty końcowej spłaty pożyczki.

## wersja 7.2.0 10.12.2013

- Dołożony został nowy typ zastawu pożyczki: Weksel. Dla pożyczek typu Weksel nie będzie trzeba wprowadzać zastawu. W module Szczegóły pożyczki dla tego typu zabezpieczenia znikną operacje związane z zastawem tj. przewłaszczenie czy zwrot zastawu. Pojawi się natomiast opcja ugody z klientem. Ugoda z klientem to operacja, która pozwala na przedłużeniu terminu spłaty z pominięciem dalszego naliczania opłat. Opcja pożyczek wekslowych będzie rozwijana w przyszłych wersjach programu.
- W konfiguracji programu dołożona została możliwość określenia, które z form płatności dokumentów sprzedaży mają wpływać na zestawienia kasowe.
- Dołożono możliwość zdefiniowania dodatkowych poziomów przeterminowania pożyczki. W konfiguracji programu można zdefiniować maksymalnie 5 poziomów przeterminowania i określić im nazwy oraz ilość dni przeterminowania.
- W rejestrze umów rozszerzono filtr, o możliwość wyszukania umów, którym termin spłaty przypada na zadany okres czasu.
- Dołożenie nowej funkcjonalności związanej z wystawianiem monitów o przekroczonym terminie płatności. Schematy monitów zdefiniowane są w konfiguracji programu. Wraz z monitem możliwe jest pobieranie nowych opłat (tzw. opłat windykacyjnych), które widoczne będą na głównym ekranie stanu pożyczki. Rozszerzony został również filtr na rejestrze umów pożyczek, który pozwala na wyświetlenie umów przeterminowanych, dla których powinno wysłać się monit.
- Kontakty z klientem dołożenie nowej operacji w module Obsługa umów pożyczek. Operacja ta pozwala na rejestrowanie kontaktów z klientami poprzez wprowadzenie: daty kontaktu, typu kontaktu (telefon, e-mail, korespondencja, kontakt osobisty, itp.), oraz treści notatki. Kontakty z klientem będą wyświetlane na liście wszystkich operacji dot. danej pożyczki, z możliwością podglądu pełnej treści notatki.
- Terminarz czynności wzbogacony został o zadania automatyczne, generowane na podstawie zdefiniowanych w konfiguracji reguł.
- Rozszerzenie danych klienta: nazwisko rodowe matki, adres korespondencyjny, źródła dochodu klienta, dane dodatkowe definiowane przez użytkownika w konfiguracji programu,
- Rozszerzenie możliwości definiowania uprawnień użytkowników. Uprawnienia można definiować na poziomie poszczególnych opcji modułów. Dodatkowo dołożona została możliwość definiowania profili uprawnień, dzięki czemu w łatwy sposób można nadawać te same uprawnienia różnym użytkownikom.
- Poprawa prezentacji danych aktualnego stanu pożyczki, dla pożyczek spłaconych, których kwota spłaty była różna od kwoty naliczonych opłat.
- Zwiększenie liczby drukowanych dokumentów powiązanych ze schematem operacji.
- Dołożenie opcji duplikowania schematów operacji, w konfiguracji programu
- W inwentaryzacji rozszerzono filtr o kategorię towarów.
- Na formatce edycji schematu operacji dołożona została możliwość wyświetlenia wybranego szablonu dokumentu.
- Eksporty danych. Listy prezentujące dane (np. rejestry umów, klientów, towarów itp.) zostały rozszerzone o możliwość eksportowania danych do formatu tekstowego .csv. Pliki eksportu zapisywane są do katalogu określonego w ustawieniach technicznych programu.
- W ustawieniach drukarki fiskalnej dołożona została możliwość określenia oznaczenia stawki dla paragonów

marża (tzw. zero techniczne)

- Przed wydrukami danych zbiorczych wyświetlane jest dodatkowe potwierdzenie wydruku.
- Poprawa operacji odtwarzania danych z pliku kopii, w związku z problemami z brakiem dostępu do pliku kopii oraz z wielkością bazy danych.
- Dołożenie zapisu dokumentów związanych z przychodem i rozchodem gotówki, oraz możliwości ich podglądu.
- Uproszczenie wczytywania klucza licencyjnego

## wersia 7.1.9 23.09.2013

- Rozszerzenie filtru inwentaryzacji towarów o możliwość wyświetlenia: towarów zakupionych, zastawów pożyczek, zastawów przewłaszczonych, towarów przyjętych oraz wszystkich oprócz zastawów pożyczek.
- Rozszerzenie wydruku historii sprzedanych towarów o numer dokumentu sprzedaży oraz zysk brutto.
- Dołożenie podsumowań na wydrukach: Stanu magazynu, Historii sprzedanych towarów, Przewłaszczeń i Inwentaryzacji
- Korekta dokumentów poprawa szablonów korekt dla faktur oraz paragonów. Poprawa stanu magazynu dla towarów, które zostały zwrócone na magazyn. Towary takie można było wielokrotnie sprzedawać i nie były one ściągane z magazynu.
- Dołożono możliwość zmiany hasła dla zalogowanego użytkownika (opcja dostępna po przyciskiem wyloguj na pasku menu programu). Dotychczas hasła mogła zmieniać wyłącznie osoba z dostępem do konfiguracji programu
- Uzupełnienie kodów szablonów wydruków. Aktualizacja dokumentacji opisującej kody dostępne w szablonach wydruków.
- Usunięcie ograniczeń na ilość towarów na jednym dokumencie (umowy, sprzedaż, itp.)
- Wydzielenie odrębnego uprawnienia do przewłaszczanie zastawu pożyczki
- Poprawa podsumowania wartości zastawów na formatkach sprzedaży, przewłaszczenia zastawu, umów kupna sprzedaży. Podsumowanie nie było odświeżane podczas operacji usunięcia pozycji na liście zastawów/towarów.
- Usunięcie błędu, który występował podczas edycji danych nowo wprowadzonej osoby, na formatkach rejestracji umów, sprzedaży towarów, itp.

## wersja 7.1.8 29.06.2013

- Statystyki Dynamika rynku miesięczna / dzienna zostały rozszerzone o rozbicie spłat na spłaty pożyczek i spłaty odsetek i opłat. Dołożona została również możliwość wydruku poszczególnych statystyk.
- W module Magazyn dołożona została nowa opcja Przewłaszczenia pozwalająca na wyświetlenie listy towarów przewłaszczonych w zadanym okresie czasu. Lista umożliwia również wydrukowanie zestawienia przewłaszczonych zastawów.
- W module Obsługa umów pożyczek dołożona została możliwość edycji danych klienta oraz edycji dodatkowych uwag związanych z pożyczką.
- Poprawa zapisu numeru bankowego klienta
- Modyfikacje szablonów dokumentów sprzedaży (faktur i paragonów), mające na celu ujednolicenie wyglądu dokumentów sprzedaży i korekt
- Korekty sprzedaży towarów nowa opcja dostępna w Rejestrze sprzedaży towarów (moduł Kasa), oraz w historii towarów sprzedanych (moduł Magazyn). Wynikiem opcji wygenerowanie dokumentu korekty faktury lub paragonu sprzedaży. W przypadku zwrotów towarów opcja ta spowoduje również przywrócenie zwróconego towaru na stan magazynu.
- Z Historii sprzedanych towarów (moduł Magazyn) usunięte zostały pozycje towarów zwróconych pożyczkobiorcom. Obecnie znajdują się tu pozycje towarów sprzedanych lub wydanych poprzez wewnętrzne dokumenty magazynowe.
- W rejestrach umów pożyczek oraz umów kupna sprzedaży, jak również na listach w magazynie towarów zostały dodane pozycje podsumowujące wyświetloną listę.
- Poprawa wprowadzania większych ilości zastawów/towarów podczas rejestracji umów, przewłaszczani zastawu, przyjęć magazynowych oraz sprzedaży towarów.
- Oprocentowanie dzienne dla opłat dodatkowych na umowach zostało zaokrąglone do 3 miejsc po przecinku.
- Dołożona została opcja automatycznego rozwiązywania problemów związanych z uruchomieniem programu.
- Poprawa weryfikacji numeru REGON dla klientów firm.
- Poprawa błędu związanego z szybkim wielokrotnym klikaniem na rejestracji umów, spłatach pożyczek, itp. (wielokrotne klikanie powodowało duplikowanie się pozycji)
- Dołożenie możliwości odtworzenia bazy danych na podstawie kopii z poziomu formatki konfiguratora programu. Dołożenie opisu procedury przenoszenia danych w dokumentacji instalacji programu.

## wersja 7.1.7 20.03.2013

- Możliwość skonfigurowania lokalizacji kopii baz danych. Lokalizację można zmienić w menu programu w ustawieniach technicznych.
- Poprawa formatu kolejnego numeru umowy, przy ustawieniu numeracji miesięcznej podpowiadał się numer bez zera wiodącego przy miesiącu (podpowiadał się numer np. 1/3/2013 zamiast 1/03/2013)
- Poprawa błędu pojawiającego się podczas operacji: Prolongata pożyczki bez spłaty zadłużenia przy włączonej obsłudze drukarki fiskalnej.
- Zwiększenie ilości towarów na umowie kupna-sprzedaży oraz przy wewnętrznym przyjęciu towarów (z 10 pozycji do 25 pozycji)
- W konfiguracji programu dołożona została opcja pozwalająca na ustawienie domyślnego wyświetlania umów niezakończonych w rejestrze umów pożyczek.

## wersja 7.1.6 27.02.2013

- 
- Przy sprzedaży towarów dołożona została nowa forma płatności "pobranie", która oznacza płatność gotówką przy odbiorze rzeczy wysłanej np. kurierem.
- Obsługa drukarek fiskalnych firmy POSNET (protokół Thermal). W konfiguracji programu dołożone zostały opcje pozwalające na włączenie i skonfigurowanie drukarki fiskalnej. Po włączeniu obsługi drukarki fiskalnej w menu programu dostępna jest opcja Drukarka fiskalna, w której można sprawdzić połączenie z urządzeniem i skonfigurować podstawowe parametry drukarki. Jeśli obsługa drukarki jest włączona to podczas spłat pożyczki oraz sprzedaży towarów (paragony) drukowany jest paragon na drukarce fiskalnej.
- W magazynie dołożone zostały opcję: przyjęcia towaru na magazyn oraz wydania towaru z magazynu. Operacje te wpływają na stan magazynu, ale nie wiążą się ze zmianą stanu kasy i służą np. do przenoszenia towaru pomiędzy magazynami, złomowania towaru, itp. Operacje te posiadają osobną numerację.
- W magazynie dołożona została nowa lista Inwentaryzacja. Dzięki niej można wyświetlić stan magazynu na wybrany dzień. W opcji tej dostępny jest również wydruk spisu z natury.
- Poprawki związane z obsługą programu z klawiatury (na wszystkich filtrach wprowadzenie kryterium i naciśnięcie klawisza ENTER powoduje odświeżenie listy)
- W magazynie w opcjach: Zastawy i towary na stanie oraz Historia sprzedanych towarów dołożona została możliwość filtrowania listy towarów po numerze umowy.
- W oknie Obsługa umów pożyczek na liście zastawów dołożona została możliwość przewijania listy. W przypadku większej ilości pozycji na liście zastawów nie można było ich podejrzeć.
- Umożliwienie przewłaszczania umów, które nie są przeterminowane. Dotychczas program nie pozwalał przeterminować takich umów, teraz wyświetli ostrzeżenie, że nie powinno się przewłaszczać umowy, dla której nie minął termin spłaty, ale pozwoli ją przewłaszczyć.
- W schematach operacji, podczas definiowania dokumentów związanych z operacją można określić czy kolejne kopie dokumentu mają być drukowane na osobnych stronach (jak dotychczas) czy jedna za drugą. Pozwala to na drukowanie niewielkich wydruków np. spłata pożyczki w dwóch kopiach na 1 stronie.
- Poprawiono odświeżanie statusu pożyczki po wykonaniu operacji (np. spłaty, prolongaty czy anulowania pożyczki)

## wersia 7.1.5 02.01.2013

- Dołożona została opcja automatycznej aktualizacji stopy lombardowej NBP, na podstawie, której określne są odsetki maksymalne. Opcja dla prawidłowego działania wymaga połączenia z siecią Internet. Opcję można wyłączyć w konfiguracji programu.
- Na rejestrze umów pożyczek i kupna sprzedaży poprawiona została funkcjonalność związana z wyszukiwaniem danych po numerze umowy. Teraz można podawać zarówno numer z prefiks-em jak i bez prefiks-a.
- W magazynie towarów w opcji historia sprzedanych towarów dołożono następujące funkcjonalności:
	- o Rozbudowany został filtr wyszukiwania o możliwość wyszukiwania danych po numerze faktury, opisie towaru oraz nazwie nabywcy.
	- o Dołożona została opcja podglądu dokumentu sprzedaży związanego z wybraną pozycją towaru
- Zmiany szablonów faktury i faktury marża wynikające z rozporządzenia określającego zasady wystawiania faktur (obowiązuje od 01.01.2013).
	- o Dołożenie daty wydania towaru,
	- $\circ$  Dołożenie zwrotu: "*procedura marży towary używane*"
- o Usunięcie oznaczeń "*oryginał/kopia*" (przestały być wymagane)
- Zmiana stopy lombardowej NBP, oraz powiązanej z nią maksymalnej stawki odsetek (od 06.12.2012 r. stopa lombardowa wynosi 5,75%).
- Poprawa błędu naliczania opłat dodatkowych w przypadku spłata odsetek i części kapitału przy kolejnej spłacie opłaty dodatkowe były nieprawidłowo naliczane.

## wersia 7.1.4 02.12.2012

- Zmiana stopy lombardowej NBP, oraz powiązanej z nią maksymalnej stawki odsetek (od 08.11.2012 r. stopa lombardowa wynosi 6%). Podczas rejestrowania nowej umowy dołożona została opcja weryfikacji oprocentowania pod kątem zmiany stopy lombardowej, i wyświetlana jest propozycja ich automatycznej korekty.
- W uprawnieniach użytkownika programu dołożone zostały uprawnienia do całych modułów programu (zakładek z lewej strony okna), dzięki czemu można ograniczyć wybranym pracownikom np. dostęp do modułu statystyki lub modułu Kasa. Należy pamiętać, że ograniczając dostęp do modułu ograniczamy również dostęp do zawartych w module operacji
- W module 'Kasa' dołożona został Raport dzienny prezentujący listę wszystkich operacji wykonanych w danym dniu.
- W statystykach 'Dynamiki rynku' zarówno dziennych jak i miesięcznych dołożona została możliwość wykonania statystyki dotyczącej zakupów i sprzedaży towarów.
- Dołożono możliwość wystawiania dokumentów sprzedaży bezpośrednio z rejestru sprzedaży. Dotychczas można było ją wykonać w magazynie towarów. Zmodyfikowano również listę wyboru towarów do sprzedaży – została dołożona i wyróżniona kolumna 'Cena sugerowana'
- Dla dokumentów sprzedaży (faktura, faktura marża, paragon, paragon marża) dołożony został sposób płatności. Na podstawie wybranego sposobu płatności wyznaczany jest termin płatności. Zmodyfikowane zostały również szablony dokumentów, w których uzupełniono termin płatności oraz nazwa banku i numer rachunku bankowego sprzedawcy.
- Modyfikacja programu instalacyjnego programu dołożenie możliwości pominięcia instalowania składników dodatkowych. Opcja ta dostępna jest np. dla osób, którzy posiadają pełną wersję MS SQL Serwer-a, i nie chcą instalować wersji Express.
- Dołożenie nowego dokumentu pomocy: Instalacja programu opisującego proces instalacji oraz inne techniczne ustawienia programu
- Zmiana szablonu umowy mająca na celu zwiększenie czytelności umowy. Poprzedni szablon umowy nadal jest dostępny w katalogu szablony pod nazwą: Umowy - umowa zastawowa stara.docx
- Zmiana szablonu formularza informacyjnego dotyczącego kredytu konsumenckiego tak, aby ograniczyć jego rozmiar.

## wersia 7.1.3 04.09.2012

- Poprawa naliczania opłat w przypadku prolongaty pożyczek. Dotychczas odsetki i opłaty związane z prolongatą naliczane były od całej prolongowanej kwoty. W chwili obecnej opłaty i odsetki związane z prolongatą będą naliczane wyłącznie od zaległej kwoty pożyczki.
- Dołożona została nowa zakładka: Statystyki, w której umieszczone zostały zestawienia i wykresy związane z udzielaniem pożyczek. Dołożone zostały następujące zestawienia:
	- o Ilość pożyczek według statusu zestawienie prezentujące łączną ilość udzielonych w zadanym okresie pożyczek w rozbiciu na poszczególne statusy
	- o Dynamika rynku (miesięczna) zestawienie prezentuje wartość udzielonych pożyczek i dokonanych spłat w kolejnych miesiącach w zadanym okresie czasu
	- o Dynamika rynku (dzienna) zestawienie prezentuje wartość udzielonych pożyczek i dokonanych spłat w kolejnych dniach w zadanym okresie czasu
- Na dokumentach sprzedaży towarów rozszerzono maksymalną ilość towarów do 25 pozycji na jednym dokumencie.
- W danych klienta dołożono możliwość określenia typu klienta: osoba fizyczna oraz firma
- W opcji 'Inne ustawienia' w konfiguracji programu dołożono możliwość zdefiniowania stawek zwolnionych VAT (zw) dla pobieranych opłat i odsetek.
- W opcji 'Schematy operacji' w konfiguracji programu dla schematów sprzedaży towarów dołożono możliwość zdefiniowania stawek zwolnionych VAT (zw).
- Automatyczne usuwanie starszych kopii danych. Program będzie przechowywał tylko 10-15 ostatnich kopii danych
- Poprawa szablonu dla umów poręczeniowych uzupełnienie danych poręczycieli

 Dołożenie w konfiguracji metody liczenia RRSO – opcja pozwala na uwzględnienie lub pominięcie opłat dodatkowych przy liczeniu wskaźnika RRSO

## wersja 7.1.2 26.06.2012

- Poprawa błędu w naliczaniu marży przy sprzedaży przewłaszczonych zastawów. Błąd występował w specyficznym przypadku, gdy: wartość przejęcia wyznaczana była automatycznie, zastaw składał się, z co najmniej dwóch pozycji, oraz wartość wcześniej sprzedanych zastawów pożyczki w pełni pokryła wartość zadłużenia.
- Na liście towarów w magazynie zostało zmienione wyszukiwanie towarów po nazwie. Teraz wyszukiwane są towary, w których wyszukiwane słowo występuje dowolnej części opisu zastawu (niekoniecznie na początku). Jeśli w polu wyszukiwania wpiszemy dwa słowa (oddzielone spacją) to wyszukiwanie będą pozycje, w których opisie występuje, co najmniej jedno słowo
- W konfiguracji programu w schemacie obsługi pożyczek (przewłaszczenie zastawu pożyczki) dołożona została możliwość określenia domyślnego sposobu wyznaczania wartości przejmowanego zastawu. Ustawiona tu wartość będzie domyślnie podpowiadana podczas wykonywania operacji przewłaszczania zastawu.
- Możliwość określenia w konfiguracji ilości dni dla dodatkowego progu przeterminowania umowy, dotychczas była to na sztywno wartość 30 dni.
- Dołożenie nowego wydruku na rejestrze spłat pożyczek, uwzględniającego podatek VAT od pobieranych opłat
- Poprawa błędu pobierania stawki VAT dla opłat dodatkowych z konfiguracji programu i uwzględnienie jej na szczegółowym rozliczeniu spłaty
- Poprawa domyślnego sortowania na rejestrze umów, dotychczas umowy sortowane były po kolejności rejestrowania, obecnie sortowane są po numerze umowy
- Drobne poprawki szablonów wydruków
- Poprawa błędu związanego z możliwością wyłączenia automatycznych aktualizacji i automatycznych kopii baz danych
- Poprawa usuwania częściowej spłaty wraz z prolongatą pozostałego zadłużenia w umowie pożyczki

## wersja 7.1.1 23.05.2012

- Na zestawieniu stanu kasy usunięte zostały operacje, które nie mają wpływu na stan kasy takie jak przewłaszczenia zastawu, oraz prolongaty pożyczek
- Umieszczenie informacji o aktualnym stanie kasy w dolnej części ekranu na pasku stanu.
- Na rejestrze umów pożyczek dołożona została możliwość filtrowania umów niezakończonych, czyli wszystkich z wykluczeniem umów spłaconych lub przewłaszczonych
- Dołożone zostały operacje odtwarzania kopii baz danych, oraz tworzenia nowej bazy danych
- Poprawa błędu, dotycząca naliczania minimalnej opłaty dodatkowej. Opłata minimalna nie była wykazywana na umowie.
- Modyfikacja wzorów umów. W przypadku drukowania więcej niż jednej kopii umowy na kolejnych kopiach kolejne punkty były niepoprawnie numerowane
- Wyświetlenie w konfiguracji programu: stopy kredytu lombardowego oraz max stawki opłaty manipulacyjnej. Zmiana stawki stopy lombardowej na 6.25%

## wersia 7.1.0 07.05.2012

- Dodanie uprawnień do poszczególnych funkcjonalności programu. Uprawnienia definiowane są w konfiguracji w opcji definiowania danych użytkowników
- Dalsze poprawki nawigacji w programie przy użyciu klawiatury
- Weryfikacja stanu salda podczas rejestracji umowy możliwe jest wyświetlenie ostrzeżenia lub blokada operacji w przypadku, gdy przekroczono zerowy stan kasy, do ustawienia w konfiguracji programu
- Modyfikacje programu pod kątem dostosowania do pracy na niższych rozdzielczościach
- Poprawka błędu wyświetlania salda na zestawieniu stanu kasy

## wersja 7.0.9 22.04.2012

- Poprawki szablonów dołożenie waluty przy kwotach, poprawka szablonu formularza informacyjnego pożyczki
- Uzupełnienie danych klienta o symbol użytkownika i datę wprowadzenia i modyfikacji danych osobowych
- Poprawa naliczanie RRSO (rzeczywistej rocznej stopy oprocentowania)
- Symulacja spłat pożyczek nowy szablon prezentujący wartości spłat pożyczki na poszczególne dni do użycia w schematach umów pożyczek
- Potwierdzenie wyjścia z programu do włączenia lub wyłączenia w konfiguracji
- Poprawa błędu naliczania VAT w przypadku sprzedaży towaru ze stratą
- Dołożenie numeracji na wydrukach rozliczenia kasy, spłat pożyczek i sprzedaży towarów
- Modyfikacja wydruku stanu kasy dołożenie zbiorczego podsumowania pozycji, dołożenie kolumny numer dokumentu, oraz uporządkowanie treści operacji
- Dołożenie opcji duplikowania umowy na ekranie obsługi pożyczki
- Podpowiadanie domyślnego schematy sprzedaży, podczas rejestrowania nowej sprzedaży
- Dołożenie nowych kodów do wykorzystania na dowodach spłat pożyczek: wpl\_oplaty\_razem, wpl\_oplaty\_razem\_net, wpl\_oplaty\_razem\_vat. Modyfikacja szablonu szczegółowego rozliczenia wpłaty
- W konfiguracji dołożona została opcja automatycznego odświeżania list, działa ona tak, że jeśli jest włączona to każdorazowe przejście na wybraną opcję automatycznie odświeża wyświetlane na niej dane
- Dodanie możliwości sterowania numerem spłaty dotychczas numer spłaty na formatce rejestracji był automatycznie podpowiadany i bez możliwości modyfikacji
- Poprawa wyświetlanej na umowie stawki opłat dodatkowych dotyczy przypadku stawek naliczanych automatycznie tak, aby łącznie opłaty stanowiły jakiś procent
- Przeniesienie definicji numeracji dokumentów do schematów operacji, pozwala to na zwiększenie możliwości konfigurowania numerowania dokumentów
- Dołożenie w schematach nowego typu: operacje kasowe (tj. wydatki, uzupełnienia kasy).
- Wyświetlenie szczegółowych danych wybranej pozycji rejestru umów pożyczek (do włączenia w konfiguracji)
- Dodanie weryfikacji maksymalnych wysokości oprocentowanie na formatce rejestracji umowy pożyczki

## wersja 7.0.7 19.03.2012

- Poprawki opcji przeliczania parametrów opłat na podstawie oczekiwanej łącznej kwoty opłat, przeliczanie standardowo odbywa się na podstawie parametrów przepisanych do pożyczki, ale można zaznaczyć opcję przeliczania na podstawie oryginalnych parametrów ze schematu
- Dorobienie dwóch metod wyznaczania wartości przejęcia towarów przy przewłaszczeniu: automatycznej i samodzielnej. Samodzielna działa jak dotychczas, automatyczna działa w taki sposób, że wartość przejęcia naliczana jest dopiero przy sprzedaży towaru. Dopóki łączna wartość sprzedanych towarów nie przekroczy wartości pożyczki niewykazywany jest zysk (wartość przejęcia równa się wartości sprzedaży) a tym samym nienaliczany jest podatek VAT. Oczywiście, jeśli zastaw w pożyczce jest pojedynczy wartość przejęcia wyliczana jest od razu.
- Poprawa opcji ustalania ceny w magazynie tak, aby obsłużyć te zastawy, w których wartość przejęcia ustalona jest automatycznie
- Dodanie możliwości reorganizacji zastawu podczas przewłaszczenia zastawu opcja ta jest włączana w konfiguracji programu i pozwala na dodawanie i usuwanie pozycji zastawów podczas operacji przejęcia zastawu
- Rozszerzenie listy zastawów w pożyczkach i towarów dla umów kupna-sprzedaży do 10 pozycji
- Poprawa błędu występującego przy wprowadzaniu przykładowych kategorii lub przykładowych opisów zastawów
- Udostępniane zostały dokumenty pomocy: dokumentacja użytkownika, krok po kroku, edycja szablonów

## wersja 7.0.6 04.03.2012

- Dołożona została osobna numeracja dla paragonów, podczas wyboru schematu sprzedaży podpowiadany jest ostatni numer faktury lub paragonu
- Dołożona została możliwość usuwania faktur / paragonów
- W zakładce kasa na wszystkich listach (rozliczenie kasy, spłaty, sprzedaż) ustawiany jest domyślny filtr danych. Wyświetlane są dane od początku miesiąca do dnia bieżącego. Ustawione jest również sortowanie po dacie. Pozycje zostały pokolorowane: saldo na czerwono, przychód zielono, rozchód niebiesko
- Na rejestrze umów (również na listach umów klienta) dołożona została kolumna 'opłaty umowne' prezentująca łączną sumę wszystkich opłat według umowy
- Poprawa wydruku rejestru umów uzupełniono kolumny: operacje oraz pobrane opłaty
- Spłata, prolongata, anulowanie pożyczki przy zmianie daty operacji następuje przeliczenie stanu zadłużenia na wybraną datę. Pozwala to na wprowadzanie pozycji z inną datą niż bieżąca.
- Opcja 'Naliczaj opłaty za pierwszy dzień pożyczki' została przeniesiona z globalnych ustawień do ustawień

schematu pożyczki. Można ją zmieniać w trakcie rejestracji nowej umowy.

 Podczas rejestracji pożyczki dołożona została opcja przeliczania parametrów opłat na podstawie oczekiwanej łącznej kwoty opłat.

## wersja 7.0.5 16.02.2012

- Poprawa błędu występującego podczas usuwania operacji przewłaszczenie zastawu pożyczki
- Poprawa błędu występującego podczas dodawania nowego towaru do sprzedaży podczas wystawiania faktury sprzedaży
- Poprawki nawigacji w programie przy użyciu klawiatury (jeszcze nie wszędzie)
- Poprawa usuwania przychodu, rozchodu gotówki oraz aktualizacji salda
- Zmiana kolejności kwalifikowania wpłaty na poszczególne części dotychczas kolejność można było ustalić w konfiguracji programu, zmiana spowodowała, że w konfiguracji programu można jedynie określić, w jakiej kolejności będą pobierane opłaty, pożyczka będzie pobierana w zależności od wykonanej operacji - w przypadku spłaty końcowej na początku a w przypadku spłaty częściowej na końcu. Pozwoli to na intuicyjną obsługę następujących scenariuszy:
	- o Końcowa spłata klient wpłaca całość zadłużenia (w tym przypadku kolejność nie ma znaczenia, bo i tak całość zadłużenia jest spłacona)
	- o Końcowa spłata rezygnujemy z części opłat np. klient spóźnił się kilka dni, ale nie chcemy mu naliczać opłat za te dodatkowe dni (w pierwszej kolejności spłacamy pożyczkę a następnie ile można opłaty). Dodatkowo w takiej sytuacji program nie będzie wykazywał opłat, z których zrezygnowaliśmy, co zostanie zakomunikowane przez program.
	- o Częściowa splata klient spłaca nam wyłącznie opłaty i chce przedłużyć pożyczkę na kolejny okres (spłacane są opłaty i nadal do spłacenia jest pożyczka)

Oczywiście podczas spłaty możemy sami zdecydować, na co mają iść wpłacane pieniądze.

 W schematach dotyczących sprzedaży dołożone zostały pozycje paragonów, których będzie można używać podczas sprzedaży towarów. W tej wersji nie jest to jeszcze skończone. Nie ma osobnej numeracji faktur i paragonów, oraz nie ma jeszcze możliwości usuwania faktur.